## Package 'GenVisR'

December 9, 2021

Title Genomic Visualizations in R

Version 1.26.0

Maintainer Zachary Skidmore <zlskidmore@gmail.com>

Description Produce highly customizable publication quality graphics for genomic data primarily at the cohort level.

**Depends** R  $(>= 3.3.0)$ , methods

Imports AnnotationDbi, biomaRt (>= 2.45.8), BiocGenerics, Biostrings, DBI, FField, GenomicFeatures, GenomicRanges (>= 1.25.4), ggplot2 ( $>= 2.1.0$ ), gridExtra ( $>= 2.0.0$ ), gtable, gtools, IRanges ( $> = 2.7.5$ ), plyr ( $> = 1.8.3$ ), reshape2, Rsamtools, scales, viridis, data.table, BSgenome, GenomeInfoDb, VariantAnnotation

License GPL-3 + file LICENSE

BugReports <https://github.com/griffithlab/GenVisR/issues>

biocViews Infrastructure, DataRepresentation, Classification, DNASeq

LazyData true

Suggests BiocStyle, BSgenome.Hsapiens.UCSC.hg19, knitr, RMySQL, roxygen2, testthat, TxDb.Hsapiens.UCSC.hg19.knownGene, rmarkdown, vdiffr, formatR, TxDb.Hsapiens.UCSC.hg38.knownGene, BSgenome.Hsapiens.UCSC.hg38

VignetteBuilder knitr

RoxygenNote 7.1.0

Encoding UTF-8

NeedsCompilation no

Author Zachary Skidmore [aut, cre], Alex Wagner [aut], Robert Lesurf [aut], Katie Campbell [aut], Jason Kunisaki [aut], Obi Griffith [aut], Malachi Griffith [aut]

Collate 'AllGenerics.R' 'Clinical-class.R' 'GMS\_Virtual-class.R' 'GMS-class.R' 'GMS\_v4-class.R' 'GenVisR.R' 'Lolliplot-class.R' 'MutSpectra-class.R' 'MutationAnnotationFormat\_Virtual-class.R' 'MutationAnnotationFormat-class.R'

'MutationAnnotationFormat\_v1.0-class.R' 'MutationAnnotationFormat\_v2.0-class.R' 'MutationAnnotationFormat\_v2.1-class.R' 'MutationAnnotationFormat\_v2.2-class.R' 'MutationAnnotationFormat\_v2.3-class.R' 'MutationAnnotationFormat\_v2.4-class.R' 'Rainfall-class.R' 'VEP\_Virtual-class.R' 'VEP-class.R' 'VEP\_v88-class.R' 'Waterfall-class.R' 'cnFreq.R' 'cnFreq\_buildMain.R' 'cnFreq\_disjoin.R' 'cnFreq\_qual.R' 'cnSpec.R' 'cnSpec\_buildMain.R' 'cnSpec\_qual.R' 'cnView.R' 'cnView\_buildMain.R' 'cnView\_qual.R' 'compIdent.R' 'compIdent\_bamRcnt.R' 'compIdent\_bamRcnt\_qual.R' 'compIdent\_buildMain.R' 'compIdent\_format.R' 'covBars.R' 'covBars\_buildMain.R' 'covBars\_qual.R' 'deprecated.R' 'genCov.R' 'genCov\_alignPlot.R' 'genCov\_assign\_ggplotGrob\_height.R' 'genCov\_assign\_ggplotGrob\_width.R' 'genCov\_buildCov.R' 'genCov\_buildTrack.R' 'genCov\_extr\_ggplotGrob\_height.R' 'genCov\_extr\_ggplotGrob\_width.R' 'genCov\_qual.R' 'genCov\_trackViz.R' 'geneViz.R' 'geneViz\_Granges2dataframe.R' 'geneViz\_buildGene.R' 'geneViz\_calcGC.R' 'geneViz\_cdsFromTXID.R' 'geneViz\_extrCDS.R' 'geneViz\_extrUTR.R' 'geneViz\_formatUTR.R' 'geneViz\_formatcds.R' 'geneViz\_mapCoordSpace.R' 'geneViz\_mapCovCoordSpace.R' 'geneViz\_mergeRegions.R' 'geneViz\_mergeTypeRegions.R' 'geneViz\_mergeTypes.R' 'ideoView.R' 'ideoView\_buildMain.R' 'ideoView\_formatCytobands.R' 'ideoView\_qual.R' 'lohSpec.R' 'lohSpec\_buildMain.R' 'lohSpec\_fileGlob.R' 'lohSpec\_lohCalc.R' 'lohSpec\_qual.R' 'lohSpec\_slidingWindow.R' 'lohSpec\_stepCalc.R' 'lohSpec\_tileCalc.R' 'lohSpec\_tilePosition.R' 'lohSpec\_tileWindow.R' 'lohSpec\_windowPosition.R' 'lohView.R' 'lohView\_buildMain.R' 'lohView\_qual.R' 'multi\_align.R' 'multi\_buildClin.R' 'multi\_chrBound.R' 'multi\_cytobandRet.R' 'multi\_selectOut.R' 'multi\_subsetChr.R'

git\_url https://git.bioconductor.org/packages/GenVisR

git\_branch RELEASE\_3\_14

git\_last\_commit 9bd43fb

git\_last\_commit\_date 2021-10-26

Date/Publication 2021-12-09

### R topics documented:

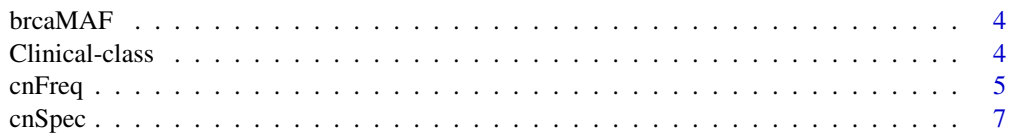

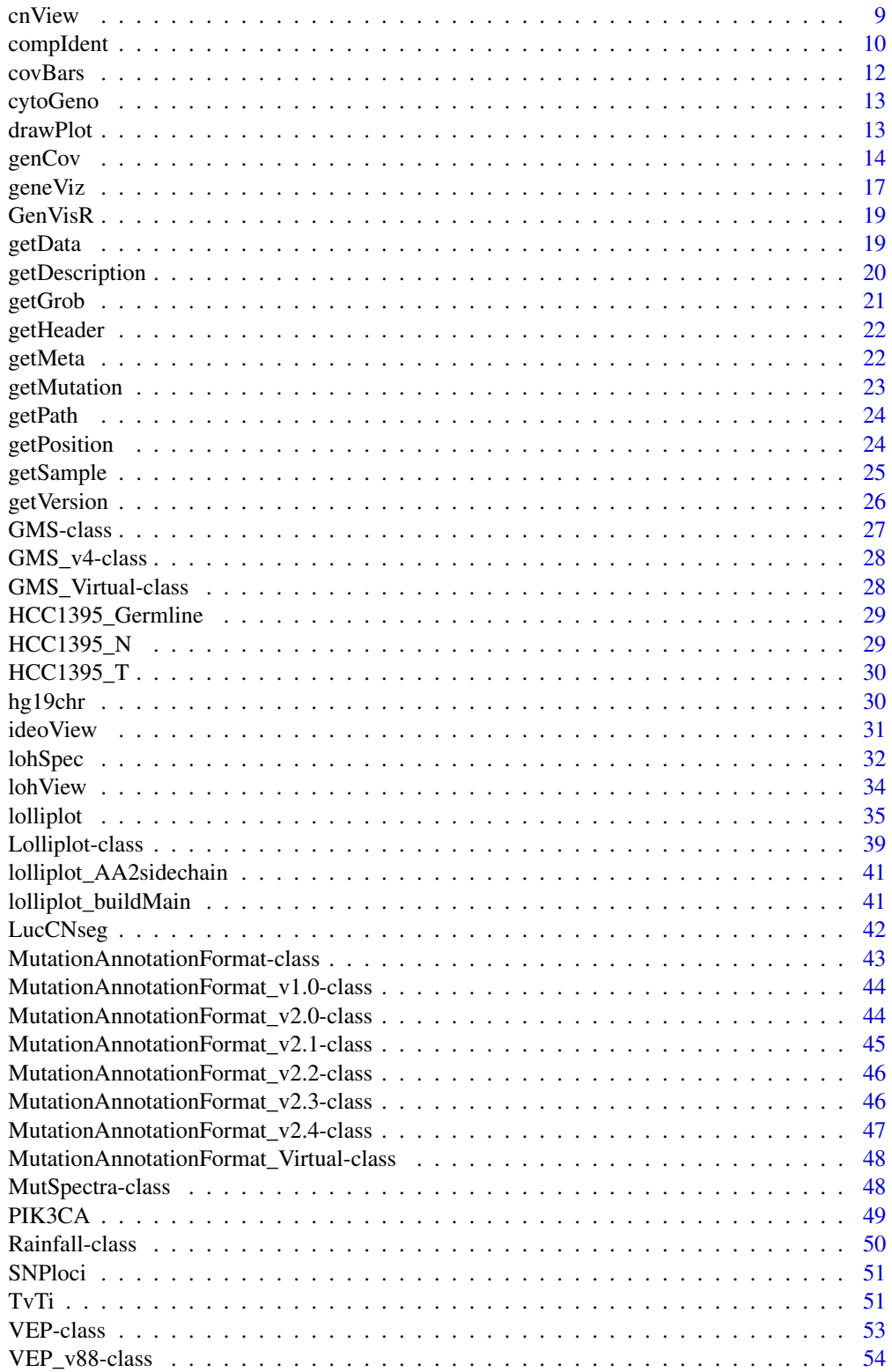

### <span id="page-3-0"></span>4 Clinical-class

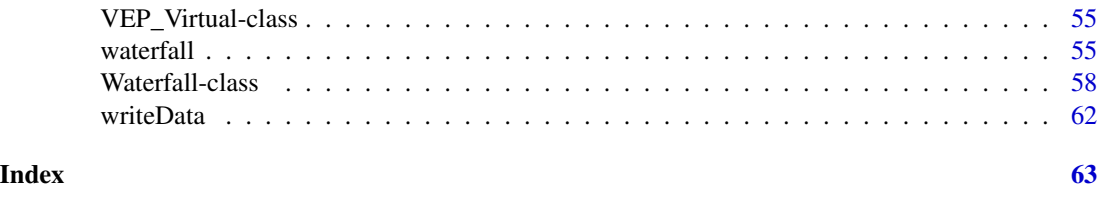

brcaMAF *Truncated BRCA MAF file*

#### Description

A data set containing 50 samples corresponding to "Breast invasive carcinoma" originating from the TCGA project in .maf format (version 2.4): https://wiki.nci.nih.gov/display/TCGA/TCGA+MAF+Files#TCGAMAFFiles-BRCA:Breastinvasivecarcinoma, /dccfiles\_prod/tcgafiles/distro\_ftpusers/anonymous/tumor/brca/gsc/genome.wustl.edu/illur

#### Usage

data(brcaMAF)

#### Format

a data frame with 2773 observations and 55 variables

### Value

Object of class data drame

Clinical-class *Class Clinical*

### <span id="page-3-1"></span>Description

An S4 class to store clinical information and plots, under development!!!

```
Clinical(
  path,
  inputData = NULL,
  inputFormat = c("wide", "long"),
  legendColumns = 1,
  palette = NULL,
  clinicalLayers = NULL,
  verbose = FALSE
)
```
#### <span id="page-4-0"></span>cnFreq 5

#### Arguments

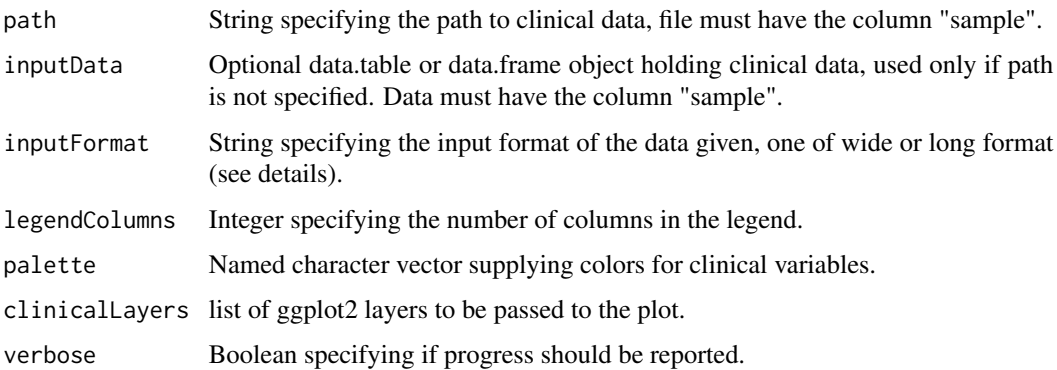

#### Details

The Clinical() function is a constructor to create a GenVisR object of class Clinical. This is used to both display clinical data in the form of a heatmap and to add clinical data to various GenVisR plots. Input to this function can be either the path to a file containing clinical information using the parameter "path", or alternatively a data.table object if this information into R. By default the input is assumed to be in a wide format where each variable has it's own column, in such cases the data will be coerced into a long format where there is a key->value pair mapping to the data. The assumption of "wide"/"long" format can be changed with the "inputFormat" parameter, in both cases there should be a column called "sample" within the data supplied which is used as an id variable.

### Slots

clinicalGrob gtable object for the clinical plot.

clinicalLayers list of ggtheme or ggproto objects used to build the plot.

clinicalData data.table object to store clinical data

### See Also

[getData](#page-18-1) [drawPlot](#page-12-1)

cnFreq *Construct copy-number frequency plot*

#### Description

Given a data frame construct a plot to display copy number changes across the genome for a group of samples.

6 cnFreq contracts and contracts of the contracts of the contracts of the contracts of the contracts of the contracts of the contracts of the contracts of the contracts of the contracts of the contracts of the contracts of

### Usage

```
cnFreq(
  x,
  CN\_low\_cutoff = 1.5,
  CN_high_cutoff = 2.5,
  plot_title = NULL,
  CN_Loss_colour = "#002EB8",
  CN_Gain_colour = "#A30000",
  x_title_size = 12,
  y_title_size = 12,
  facet_lab_size = 10,
  plotLayer = NULL,
 plotType = "proportion",
  genome = "hg19",
  plotChr = NULL,
  out = "plot"\mathcal{L}
```
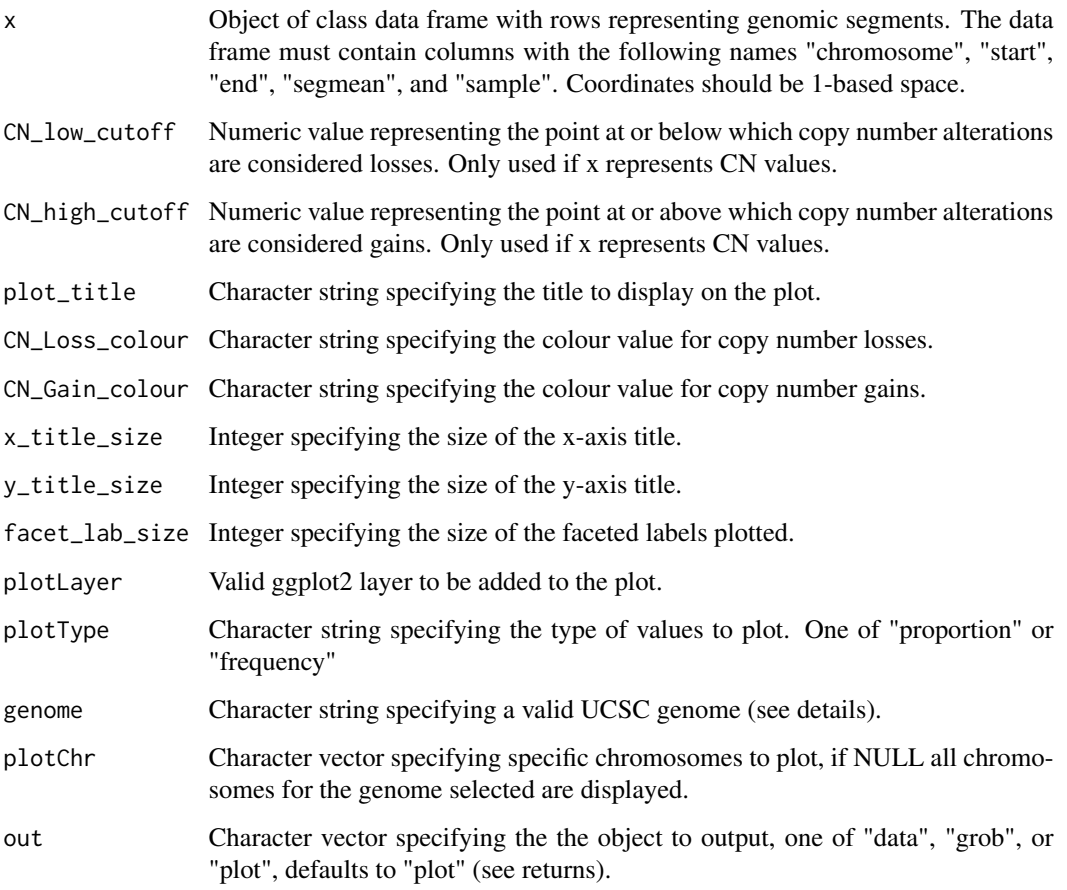

#### <span id="page-6-0"></span>cnSpec 7

### Details

cnFreq requires the location of chromosome boundaries for a given genome assembly in order to ensure the entire chromosome space is plotted. As a convenience this information is available to cnSpec for the following genomes "hg19", "hg38", "mm9", "mm10", "rn5" and can be retrieved by supplying one of the afore mentioned assemblies via the 'genome' parameter. If a genome assembly is supplied to the 'genome' parameter and is unrecognized cnSpec will attempt to query the UCSC MySQL database for the required information. If genomic segments are not identical across all samples the algorithm will attempt to perform a disjoin operation splitting existing segments such that there are no overlaps. The 'plotLayer' parameter can be used to add an additional layer to the ggplot2 graphic (see vignette).

#### Value

One of the following, a dataframe containing data to be plotted, a grob object, or a plot.

#### Examples

# plot on internal GenVisR dataset cnFreq(LucCNseg)

cnSpec *Construct copy-number cohort plot*

#### Description

Given a data frame construct a plot to display copy-number calls for a cohort of samples.

```
cnSpec(
  x,
  y = NULL,genome = "hg19",
 plot_title = NULL,
  CN_Loss_colour = "#002EB8",
  CN_Gain\_colour = "#A30000",x_title_size = 12,
  v<sub>L</sub>title_size = 12,
  facet_lab_size = 10,
  plotLayer = NULL,
 out = "plot",CNscale = "absolute"
)
```
#### Arguments

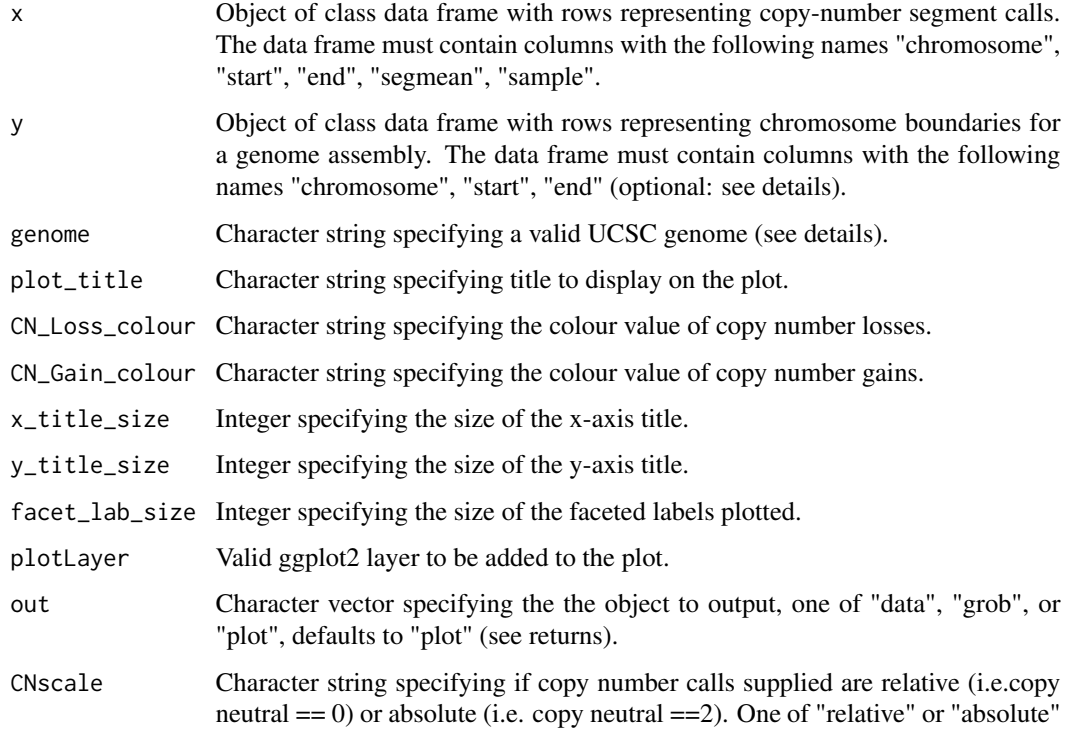

### Details

cnSpec requires the location of chromosome boundaries for a given genome assembly in order to ensure the entire chromosome space is plotted. As a convenience this information is available to cnSpec for the following genomes "hg19", "hg38", "mm9", "mm10", "rn5" and can be retrieved by supplying one of the afore mentioned assemblies via the 'genome' parameter. If a genome assembly is supplied to the 'genome' parameter and is unrecognized cnSpec will attempt to query the UCSC MySQL database for the required information. If chromosome boundary locations are unavailable for a given assembly or if it is desireable to plot a specific region encapsulating the copy number data these boundaries can be supplied to the 'y' paramter which has priority of the parameter 'genome'.

The 'plotLayer' parameter can be used to add an additional layer to the ggplot2 graphic (see vignette).

#### Value

One of the following, a list of dataframes containing data to be plotted, a grob object, or a plot.

#### Examples

cnSpec(LucCNseg, genome="hg19")

<span id="page-8-0"></span>

Given a data frame construct a plot to display raw copy number calls for a single sample.

### Usage

```
cnView(
  x,
 y = NULL,z = NULL,genome = "hg19",
 chr = "chr1",CNscale = "absolute",
  ideogram_txtAngle = 45,
  ideogram_txtSize = 5,
 plotLayer = NULL,
  ideogramLayer = NULL,
 out = "plot",segmentColor = NULL
\mathcal{L}
```
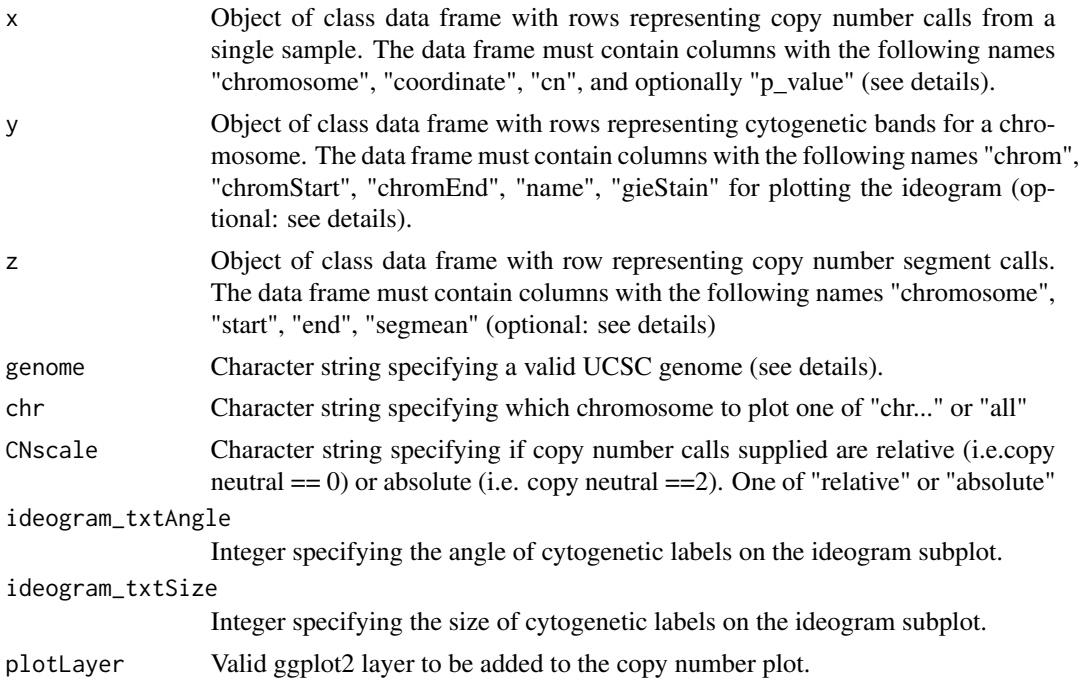

<span id="page-9-0"></span>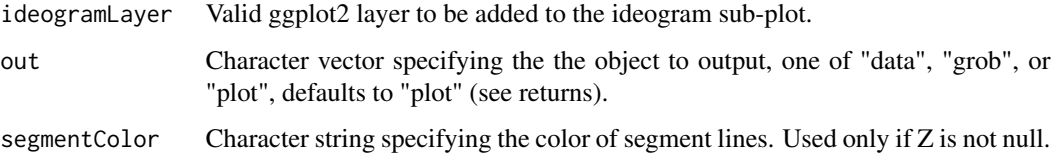

### Details

cnView is able to plot in two modes specified via the 'chr' parameter, these modes are single chromosome view in which an ideogram is displayed and genome view where chromosomes are faceted. For the single chromosome view cytogenetic band information is required giving the coordinate, stain, and name of each band. As a convenience cnView stores this information for the following genomes "hg19", "hg38", "mm9", "mm10", and "rn5". If the genome assembly supplied to the 'genome' parameter is not one of the 5 afore mentioned genome assemblies cnView will attempt to query the UCSC MySQL database to retrieve this information. Alternatively the user can manually supply this information as a data frame to the 'y' parameter, input to the 'y' parameter take precedence of input to 'genome'.

cnView is also able to represent p-values for copy-number calls if they are supplied via the "p\_value" column in the argument supplied to x. The presence of this column in x will set a transparency value to copy-number calls with calls of less significance becoming more transparent.

If it is available cnView can plot copy-number segment calls on top of raw calls supplied to parameter 'x' via the parameter 'z'.

#### Value

One of the following, a list of dataframes containing data to be plotted, a grob object, or a plot.

#### Examples

```
# Create data
chromosome <- 'chr14'
coordinate <- sort(sample(0:106455000, size=2000, replace=FALSE))
cn <- c(rnorm(300, mean=3, sd=.2), rnorm(700, mean=2, sd=.2), rnorm(1000, mean=3, sd=.2))
data <- as.data.frame(cbind(chromosome, coordinate, cn))
# Plot raw copy number calls
```

```
cnView(data, chr='chr14', genome='hg19', ideogram_txtSize=4)
```
compIdent *Construct identity snp comparison plot*

#### **Description**

Given the bam file path, count the number of reads at the 24 SNP locations

### compIdent 11

#### Usage

```
compIdent(
  x,
  genome,
  target = NULL,debug = FALSE,mainLayer = NULL,
  covLayer = NULL,
  out = "plot"
)
```
### Arguments

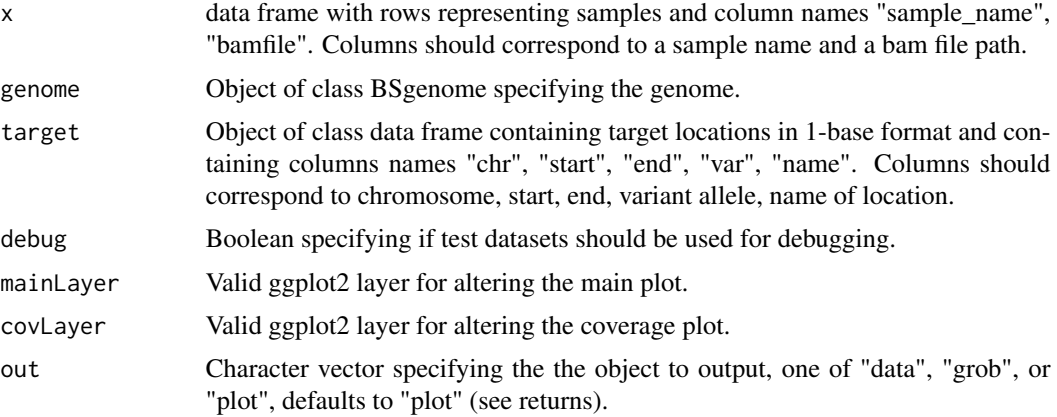

### Details

compIdent is a function designed to comppare samples via variant allele frequencies (VAF) at specific sites. By default these sites correspond to 24 identity snps originating from the hg19 assembly however the user can specify alternate sites via the target paramter. To view the 24 identity snp locations use GenVisR::SNPloci.

Samples from the same origin are expected to have similar VAF values however results can skew based on copy number alterations (CNA). The user is expected to ensure no CNA occur at the 24 identity snp sites.

For display and debugging purposes a debug parameter is available which will use predefined data instead of reading in bam files. Note that data in the debug parameter is only available at the afore mentioned 24 sites.

#### Value

One of the following, a list of dataframes containing data to be plotted, a grob object, or a plot.

### Examples

```
# Read in BSgenome object (hg19)
library(BSgenome.Hsapiens.UCSC.hg19)
```

```
hg19 <- BSgenome.Hsapiens.UCSC.hg19
# Generate plot
compIdent(genome=hg19, debug=TRUE)
```
covBars *Construct an overall coverage cohort plot*

### Description

Given a matrix construct a plot to display sequencing depth acheived as percentage bars for a cohort of samples.

### Usage

```
covBars(
  x,
 colour = NULL,
 plot_title = NULL,
 x_title_size = 12,
 y_title_size = 12,
  facet_lab_size = 10,
 plotLayer = NULL,
 out = "plot"
\mathcal{L}
```
## Arguments

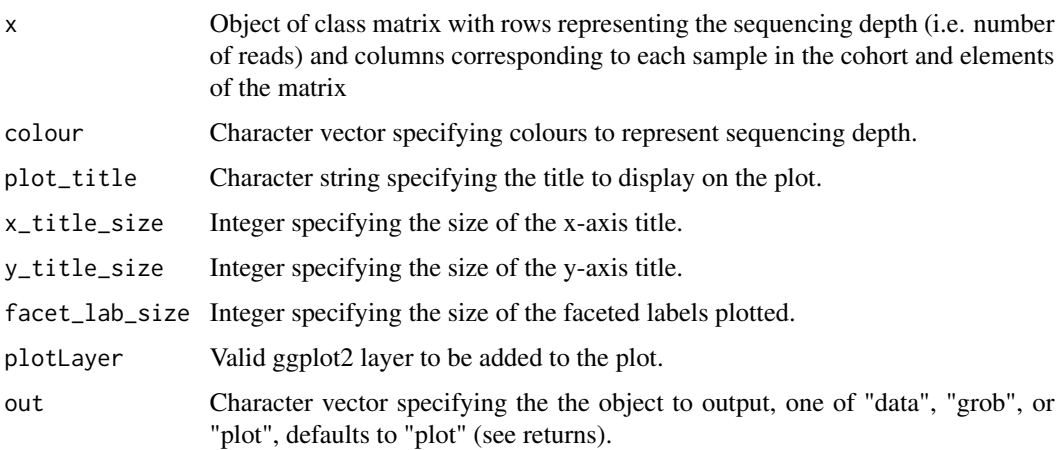

### Value

One of the following, a list of dataframes containing data to be plotted, a grob object, or a plot.

<span id="page-11-0"></span>

#### <span id="page-12-0"></span>cytoGeno 13

#### Examples

```
# Create data
x <- matrix(sample(100000,500), nrow=50, ncol=10, dimnames=list(0:49,paste0("Sample",1:10)))
# Call plot function
covBars(x)
```
cytoGeno *Cytogenetic banding dataset*

### Description

A data set containing cytogenetic band information for all chromosomes in the following genomes "hg38", "hg19", "mm10", "mm9", "rn5", obtained from the UCSC sql database at genome-mysql.cse.ucsc.edu.

### Usage

data(cytoGeno)

#### Format

a data frame with 3207 observations and 6 variables

#### Value

Object of class data frame

<span id="page-12-1"></span>drawPlot *Method drawPlot*

### Description

Method drawPlot

```
drawPlot(object, ...)
## S4 method for signature 'Clinical'
drawPlot(object, ...)
## S4 method for signature 'Lolliplot'
drawPlot(object, ...)
## S4 method for signature 'MutSpectra'
drawPlot(object, ...)
```

```
## S4 method for signature 'Rainfall'
drawPlot(object, ...)
## S4 method for signature 'Waterfall'
drawPlot(object, ...)
```
#### Arguments

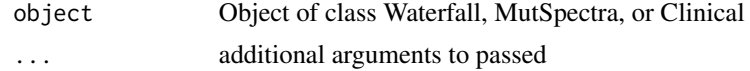

### Details

The drawPlot method is used to draw plots created by GenVisR plot constructor functions.

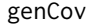

Construct a region of interest coverage plot

### Description

Given a list of data frames construct a sequencing coverage view over a region of interest.

```
genCov(
  x,
  txdb,
  gr,
  genome,
  reduce = FALSE,
  gene_colour = NULL,
  gene_name = "Gene",
  gene_plotLayer = NULL,
  label_bgFill = "black",
  label_{\text{txtFill}} = "white",
  label_borderFill = "black",
  label_txtSize = 10,
  lab2plot\_ratio = c(1, 10),
  cov_colour = "blue",
  cov_plotType = "point",
  cov_plotLayer = NULL,
  base = c(10, 2, 2),
  transform = c("Intron", "CDS", "UTR"),
  gene_labelTranscript = TRUE,
  gene_labelTranscriptSize = 4,
  gene_isoformSel = NULL,
```
#### genCov and the set of the set of the set of the set of the set of the set of the set of the set of the set of the set of the set of the set of the set of the set of the set of the set of the set of the set of the set of th

```
out = "plot",
   subsample = FALSE
\overline{)}
```
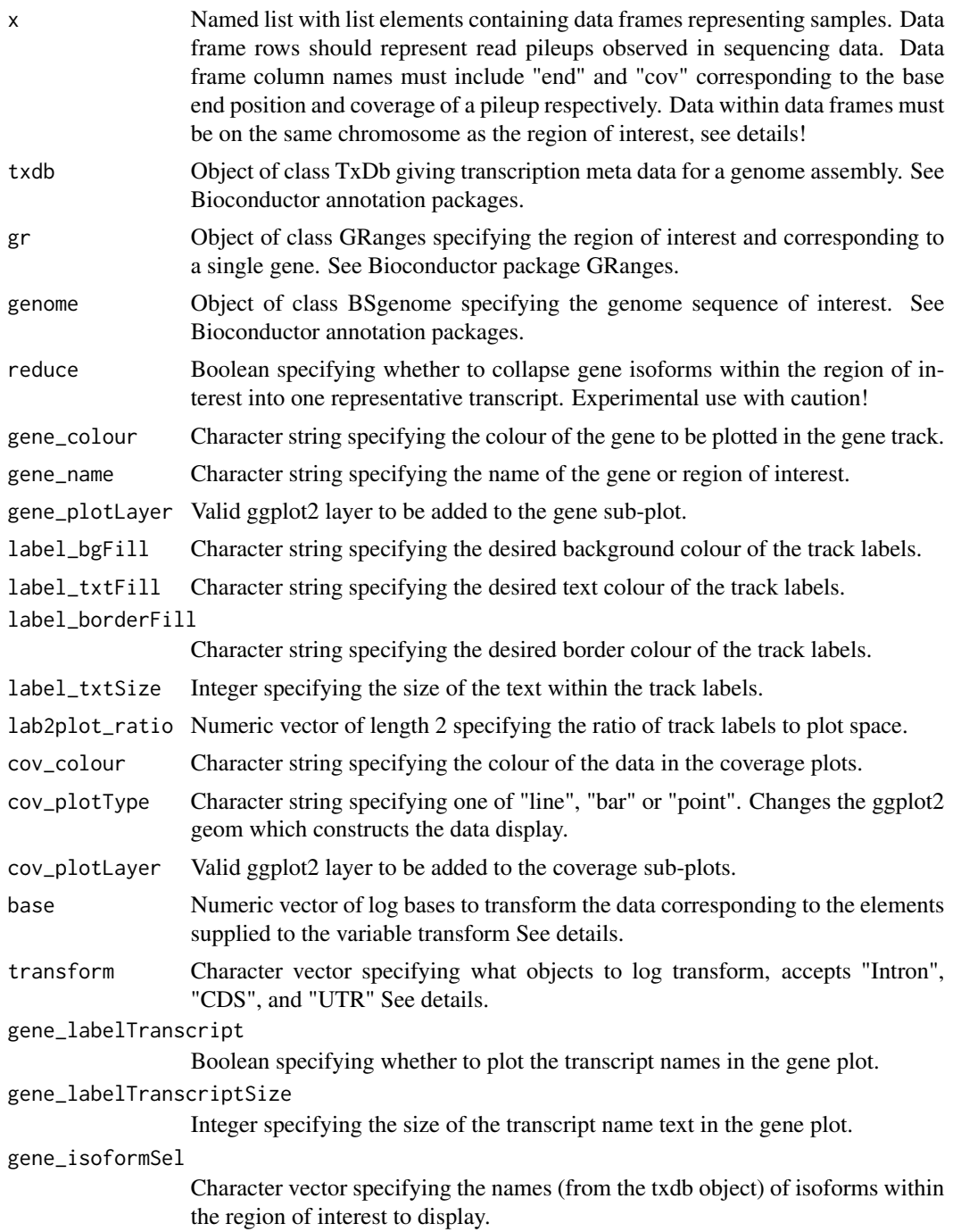

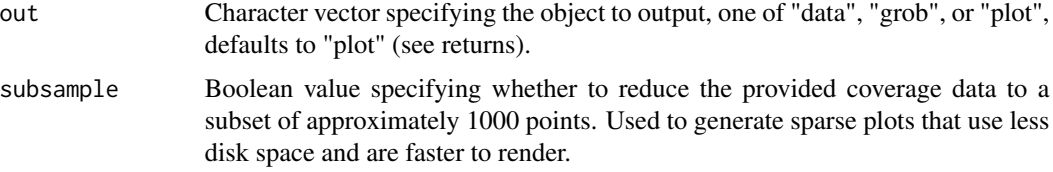

#### Details

genCov is a function designed construct a series of tracks based on a TxDb object giving transcript features, and coverage data supplied to parameter 'x'. The function will look at a region of interest specified by the argument supplied to gr and plot transcript features and the corresponding coverage information. The argument supplied to 'genome' enables gc content within genomic features to be calculated and displayed. The argument supplied to x must contain data on the same chromosome as the region of interest specified in the parameter 'gr'!

Typically, introns of a transcript are much larger than exons, while exons are sometimes of greater interest. To address this, genCov will by default scale the x-axis to expand track information according to region type: coding sequence (CDS), untranslated region (UTR), or intron / intergenic (Intron). The amount by which each region is scaled is controlled by the 'base' and 'transform' arguments. 'transform' specifies which regions to scale, and 'base' corresponds to the log base transform to apply to those regions. To keep one or more region types from being scaled, omit the corresponding entries from the 'base' and 'transform' vectors.

### Value

One of the following, a list of dataframes containing data to be plotted, a grob object, or a plot.

### Examples

```
# Load transcript meta data
library(TxDb.Hsapiens.UCSC.hg19.knownGene)
txdb <- TxDb.Hsapiens.UCSC.hg19.knownGene
# Load BSgenome
library(BSgenome.Hsapiens.UCSC.hg19)
genome <- BSgenome.Hsapiens.UCSC.hg19
# Define a region of interest
gr <- GRanges(seqnames=c("chr10"),
ranges=IRanges(start=c(89622195), end=c(89729532)), strand=strand(c("+")))
# Create Data for input
start <- c(89622194:89729524)
end <- c(89622195:89729525)
chr <- 10
cov <- c(rnorm(100000, mean=40), rnorm(7331, mean=10))
cov_input_A <- as.data.frame(cbind(chr, start, end, cov))
start <- c(89622194:89729524)
end <- c(89622195:89729525)
chr <- 10
```
#### <span id="page-16-0"></span>gene Viz 2008 and 2008 and 2008 and 2008 and 2008 and 2008 and 2008 and 2008 and 2008 and 2008 and 2008 and 20

```
cov <- c(rnorm(50000, mean=40), rnorm(7331, mean=10), rnorm(50000, mean=40))
cov_input_A <- as.data.frame(cbind(chr, start, end, cov))
# Define the data as a list
data <- list("Sample A"=cov_input_A)
# Call genCov
genCov(data, txdb, gr, genome, gene_labelTranscriptSize=3)
```
geneViz *Construct a gene-features plot*

### Description

Given a GRanges object specifying a region of interest, plot genomic features within that region.

### Usage

```
geneViz(
  txdb,
  gr,
  genome,
  reduce = FALSE,
  gene_colour = NULL,
 base = c(10, 2, 2),
  transform = c("Intron", "CDS", "UTR"),
  isoformSel = NULL,
  labelTranscript = TRUE,
  labelTranscriptSize = 4,
 plotLayer = NULL
)
```
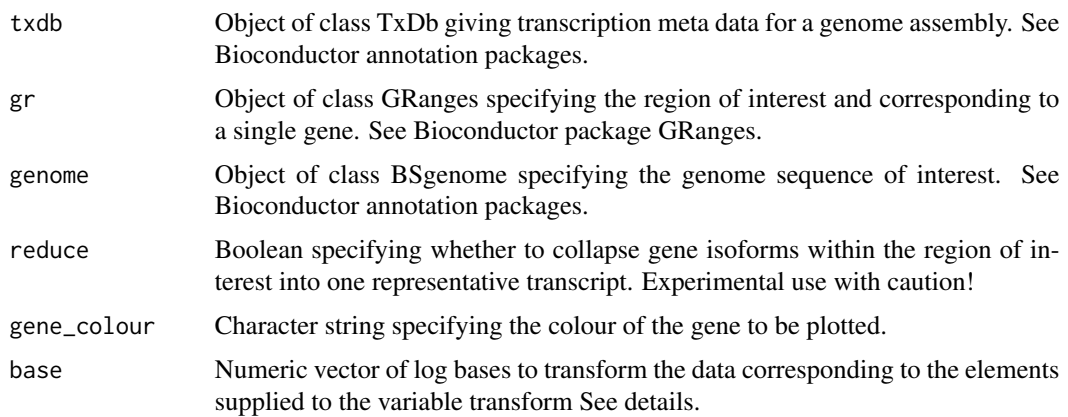

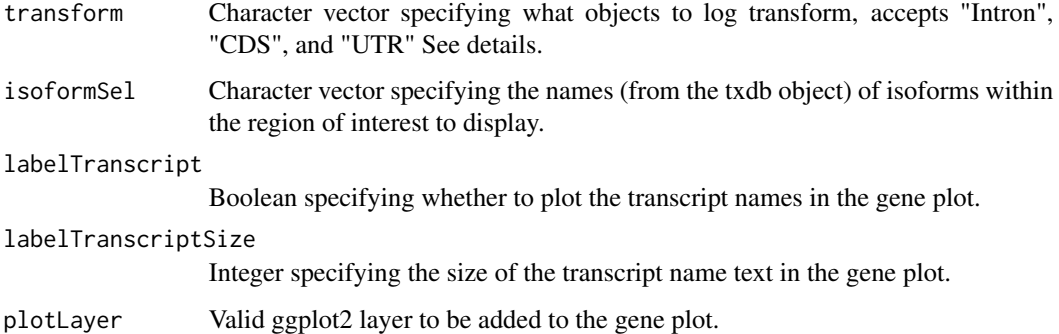

#### Details

geneViz is an internal function which will output a list of three elements. As a convenience the function is exported however to obtain the plot from geneViz the user must call the first element of the list. geneViz is intended to plot gene features within a single gene with boundaries specified by the GRanges object, plotting more that one gene is advised against.

Typically, introns of a transcript are much larger than exons, while exons are sometimes of greater interest. To address this, genCov will by default scale the x-axis to expand track information according to region type: coding sequence (CDS), untranslated region (UTR), or intron / intergenic (Intron). The amount by which each region is scaled is controlled by the 'base' and 'transform' arguments. 'transform' specifies which regions to scale, and 'base' corresponds to the log base transform to apply to those regions. To keep one or more region types from being scaled, omit the corresponding entries from the 'base' and 'transform' vectors.

#### Value

object of class list with list elements containing a ggplot object, the gene features within the plot as a data frame, and mapping information of the gene features within the ggplot object.

### Examples

```
# need transcript data for reference
library(TxDb.Hsapiens.UCSC.hg19.knownGene)
txdb <- TxDb.Hsapiens.UCSC.hg19.knownGene
```

```
# need a biostrings object for reference
library(BSgenome.Hsapiens.UCSC.hg19)
genome <- BSgenome.Hsapiens.UCSC.hg19
```

```
# need Granges object
gr <- GRanges(seqnames=c("chr10"),
ranges=IRanges(start=c(89622195), end=c(89729532)), strand=strand(c("+")))
```

```
# Plot the graphic
geneViz(txdb, gr, genome)
```
<span id="page-18-0"></span>GenVisR *GenVisR*

#### Description

A visualization library designed to make publications quality figures for genomic datasets.

### References

[GenVisR: Genomic Visualizations in R](https://academic.oup.com/bioinformatics/article/32/19/3012/2196360)

### See Also

[GenVisR github page](https://github.com/griffithlab/GenVisR) [GenVisR bioconductor page](https://www.bioconductor.org/packages/release/bioc/html/GenVisR.html)

### <span id="page-18-1"></span>getData *Method getData*

#### Description

Method getData

Helper function to get data from classes

Helper function to getData from classes, under development!!!

Helper function to get data from classes

Helper function to getData from classes, under development!!!

```
getData(object, ...)
## S4 method for signature 'Clinical'
getData(object, ...)
## S4 method for signature 'ClinicalData'
getData(object, ...)
.getData_Lolliplot(object, name = NULL, index = NULL, ...)
## S4 method for signature 'LolliplotData'
getData(object, name = NULL, index = NULL, ...)## S4 method for signature 'Lolliplot'
getData(Object, name = NULL, index = NULL, ...)
```

```
.getData_MutSpectra(object, name = NULL, index = NULL, ...)
## S4 method for signature 'MutSpectraPrimaryData'
getData(object, name = NULL, index = NULL, ...)
## S4 method for signature 'MutSpectra'
getData(Object, name = NULL, index = NULL, ...).getData_Rainfall(object, name = NULL, index = NULL, ...)
## S4 method for signature 'RainfallPrimaryData'
getData(Object, name = NULL, index = NULL, ...)## S4 method for signature 'Rainfall'
getData(Object, name = NULL, index = NULL, ...).getData_waterfall(object, name = NULL, index = NULL, ...)
## S4 method for signature 'WaterfallData'
getData(Object, name = NULL, index = NULL, ...)## S4 method for signature 'Waterfall'
getData(Object, name = NULL, index = NULL, ...)
```
### Arguments

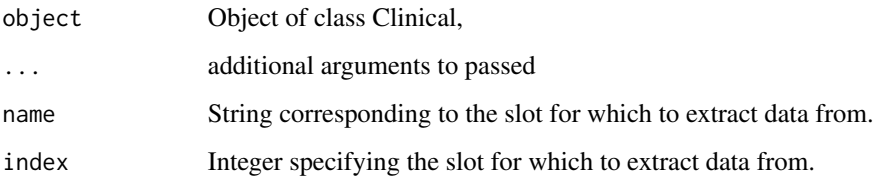

#### Details

The getData method is an accessor function used to access data held in GenVisR objects.

getDescription *Method getDescription*

### Description

Method getDescription

#### <span id="page-20-0"></span>getGrob 21

#### Usage

```
getDescription(object, ...)
## S4 method for signature 'VEP_Virtual'
getDescription(object, ...)
## S4 method for signature 'VEP'
getDescription(object, ...)
```
#### **Arguments**

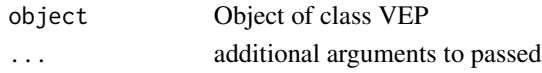

### getGrob *Method getGrob*

#### Description

Method getGrob

```
getGrob(object, ...)
## S4 method for signature 'LolliplotPlots'
getGrob(object, index = 1, ...)## S4 method for signature 'Lolliplot'
getGrob(object, index = 1, ...)## S4 method for signature 'MutSpectraPlots'
getGrob(object, index = 1, ...)## S4 method for signature 'MutSpectra'
getGrob(object, index = 1, ...)## S4 method for signature 'RainfallPlots'
getGrob(object, index = 1, ...)## S4 method for signature 'Rainfall'
getGrob(object, index = 1, ...)## S4 method for signature 'WaterfallPlots'
getGrob(object, index = 1, ...)## S4 method for signature 'Waterfall'
getGrob(object, index = 1, ...)
```
<span id="page-21-0"></span>22 getMeta

### Arguments

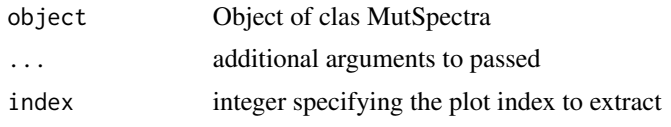

getHeader *Method getHeader*

### Description

Method getHeader

### Usage

```
getHeader(object, ...)
## S4 method for signature 'VEP_Virtual'
getHeader(object, ...)
```

```
## S4 method for signature 'VEP'
getHeader(object, ...)
```
### Arguments

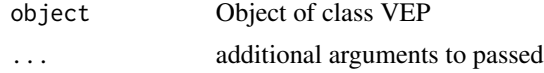

getMeta *Method getMeta*

### Description

Method getMeta

```
getMeta(object, ...)
## S4 method for signature 'GMS_Virtual'
getMeta(object, ...)
## S4 method for signature 'GMS'
getMeta(object, ...)
```
### <span id="page-22-0"></span>getMutation 23

```
## S4 method for signature 'MutationAnnotationFormat_Virtual'
getMeta(object, ...)
## S4 method for signature 'MutationAnnotationFormat'
getMeta(object, ...)
## S4 method for signature 'VEP_Virtual'
getMeta(object, ...)
## S4 method for signature 'VEP'
getMeta(object, ...)
```
### Arguments

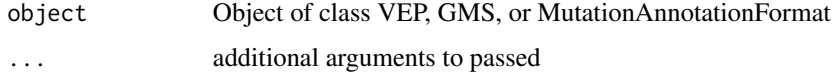

getMutation *Method getMutation*

#### Description

Method getMutation

```
getMutation(object, ...)
## S4 method for signature 'GMS_Virtual'
getMutation(object, ...)
## S4 method for signature 'GMS'
getMutation(object, ...)
## S4 method for signature 'MutationAnnotationFormat_Virtual'
getMutation(object, ...)
## S4 method for signature 'MutationAnnotationFormat'
getMutation(object, ...)
## S4 method for signature 'VEP_Virtual'
getMutation(object, ...)
## S4 method for signature 'VEP'
getMutation(object, ...)
```
### <span id="page-23-0"></span>Arguments

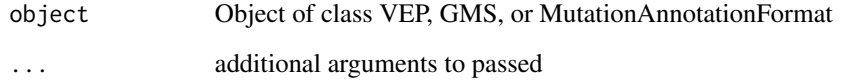

getPath *Method getPath*

### Description

Method getPath

### Usage

```
getPath(object, ...)
## S4 method for signature 'GMS'
getPath(object, ...)
## S4 method for signature 'MutationAnnotationFormat'
getPath(object, ...)
## S4 method for signature 'VEP'
getPath(object, ...)
```
### Arguments

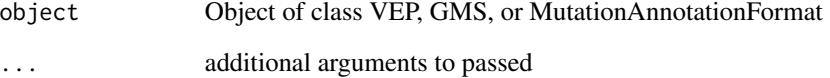

getPosition *Method getPosition*

### Description

Method getPosition

### <span id="page-24-0"></span>getSample 25

### Usage

```
getPosition(object, ...)
## S4 method for signature 'GMS_Virtual'
getPosition(object, ...)
## S4 method for signature 'GMS'
getPosition(object, ...)
## S4 method for signature 'MutationAnnotationFormat_Virtual'
getPosition(object, ...)
## S4 method for signature 'MutationAnnotationFormat'
getPosition(object, ...)
## S4 method for signature 'VEP_Virtual'
getPosition(object, ...)
## S4 method for signature 'VEP'
getPosition(object, ...)
```
### Arguments

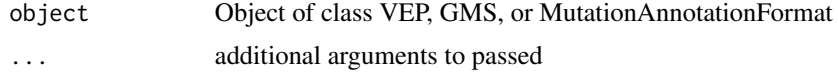

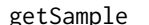

getSample *Method getSample*

### Description

Method getSample

```
getSample(object, ...)
## S4 method for signature 'GMS_Virtual'
getSample(object, ...)
## S4 method for signature 'GMS'
getSample(object, ...)
## S4 method for signature 'MutationAnnotationFormat_Virtual'
getSample(object, ...)
```
### <span id="page-25-0"></span>26 getVersion

```
## S4 method for signature 'MutationAnnotationFormat'
getSample(object, ...)
## S4 method for signature 'VEP_Virtual'
getSample(object, ...)
## S4 method for signature 'VEP'
getSample(object, ...)
```
### Arguments

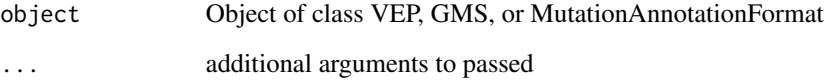

getVersion *Method getVersion*

### Description

Method getVersion

### Usage

```
getVersion(object, ...)
## S4 method for signature 'GMS'
getVersion(object, ...)
## S4 method for signature 'MutationAnnotationFormat'
getVersion(object, ...)
## S4 method for signature 'VEP'
getVersion(object, ...)
```
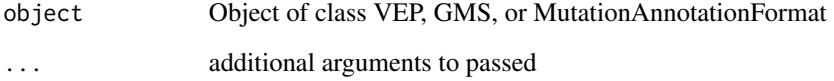

<span id="page-26-1"></span><span id="page-26-0"></span>

An S4 class for Genome Modeling System annotation files, under development!!!

#### Usage

GMS(path, data = NULL, version = 4, verbose = FALSE)

#### Arguments

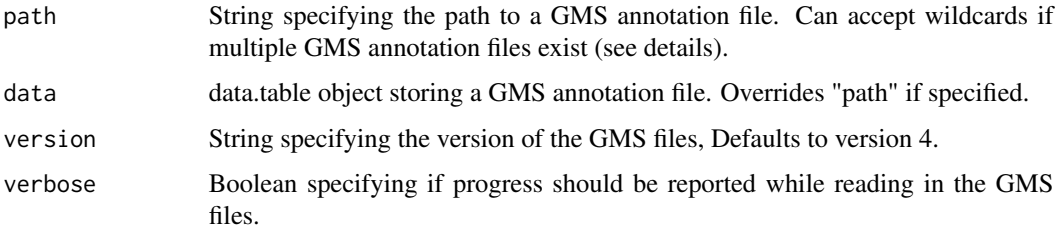

#### Details

When specifying a path to a GMS annotation file the option exist to either specify the full path to an annotation file or to use wildcards to specify multiple files. When specifying a full path the initalizer will check if a column named "sample" containg the relevant sample for each row exists. If such a column is not found the initalizer will assume this file corresponds to only one sample and populate a sample column accordingly. Alternatively if multiple files are specified at once using a wildcard, the initalizer will aggregate all the files and use the file names minus any extension top populate sample names. The version defaults to 4 which is the default value of the GMS annotator. This value will need to be changed only if files were created using a different GMS annotator version.

### Slots

path Character string specifying the paths of the GMS files read in.

version Numeric value specifying the version of the GMS annotation files.

gmsObject gms object which inherits from gms\_Virtual class.

### See Also

[Waterfall](#page-57-1) [MutSpectra](#page-47-1) <span id="page-27-0"></span>GMS\_v4-class *Class GMS\_v4*

### Description

An S4 class to represent data in gms annotation version 4, inherits from the GMS\_Virtual class.

#### Usage

GMS\_v4(gmsData)

#### Arguments

gmsData data.table object containing a gms annotation file conforming to the version 4 specifications.

#### Slots

position data.table object containing column names "chromosome\_name", "start", "stop". mutation data.table object containing column names "reference", "variant", "trv\_type". sample data.table object containing columns names "sample". meta data.table object containing meta data.

GMS\_Virtual-class *Class GMS\_Virtual*

#### Description

An S4 class to act as a virtual class for GMS version sub-classes.

### Slots

position data.table object holding genomic positions. mutation data.table object holding mutation status data. sample data.table object holding sample data. meta data.table object holding all other meta data.

<span id="page-28-0"></span>A data set containing downsampled Germline calls originating from the HCC1395 breast cancer cell line.

### Usage

data(HCC1395\_Germline)

### Format

a data frame with 9200 observations and 5 variables

### Value

Object of class data frame

HCC1395\_N *Normal BAM*

### Description

A data set containing read pileups intersecting 24 identity snp locations from GenVisR::SNPloci. Pileups are from downsampled bams and originate from normal tissue corresponding to the HCC1395 breast cancer cell line.

### Usage

data(HCC1395\_N)

### Format

a data frame with 59 observations and 6 variables

### Value

Object of class list

<span id="page-29-0"></span>

A data set containing read pileups intersecting 24 identity snp locations from GenVisR::SNPloci. Pileups are from downsampled bams and originate from tumor tissue corresponding to the HCC1395 breast cancer cell line.

### Usage

data(HCC1395\_T)

### Format

a data frame with 52 observations and 6 variables

### Value

Object of class list

hg19chr *hg19 chromosome boundaries*

### Description

A data set containg chromosome boundaries corresponding to hg19.

#### Usage

data(hg19chr)

### Format

a data frame with 24 observations and 3 variables

#### Value

Object of class data frame

<span id="page-30-0"></span>

Given a data frame with cytogenetic information, construct an ideogram.

#### Usage

```
ideoView(
  x,
  chromosome = "chr1",
  txtAngle = 45,
  txtSize = 5,
 plotLayer = NULL,
  out = "plot"
\mathcal{L}
```
#### Arguments

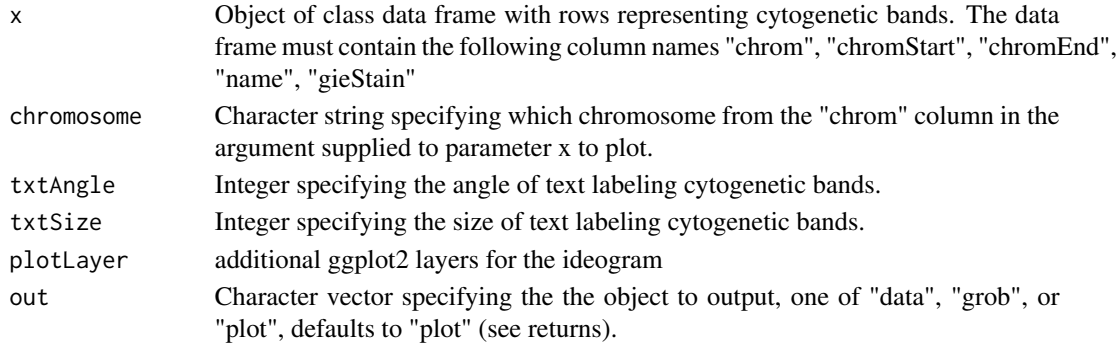

### Details

ideoView is a function designed to plot cytogenetic band inforamtion. Modifications to the graphic object can be made via the 'plotLayer' parameter, see vignette for details.

#### Value

One of the following, a list of dataframes containing data to be plotted, a grob object, or a plot.

### Examples

```
# Obtain cytogenetic information for the genome of interest from attached
# data set cytoGeno
data <- cytoGeno[cytoGeno$genome == 'hg38',]
# Call ideoView for chromosome 1
ideoView(data, chromosome='chr1', txtSize=4)
```
<span id="page-31-0"></span>

Construct a graphic visualizing Loss of Heterozygosity in a cohort

### Usage

```
lohSpec(
 x = NULL,path = NULL,
 fileExt = NULL,
 y = NULL,genome = "hg19",
 gender = NULL,
 step = 1e+06,
 window\_size = 2500000,normal = 0.5,
 colourScheme = "inferno",
 plotLayer = NULL,
 method = "slide",
 out = "plot"
)
```
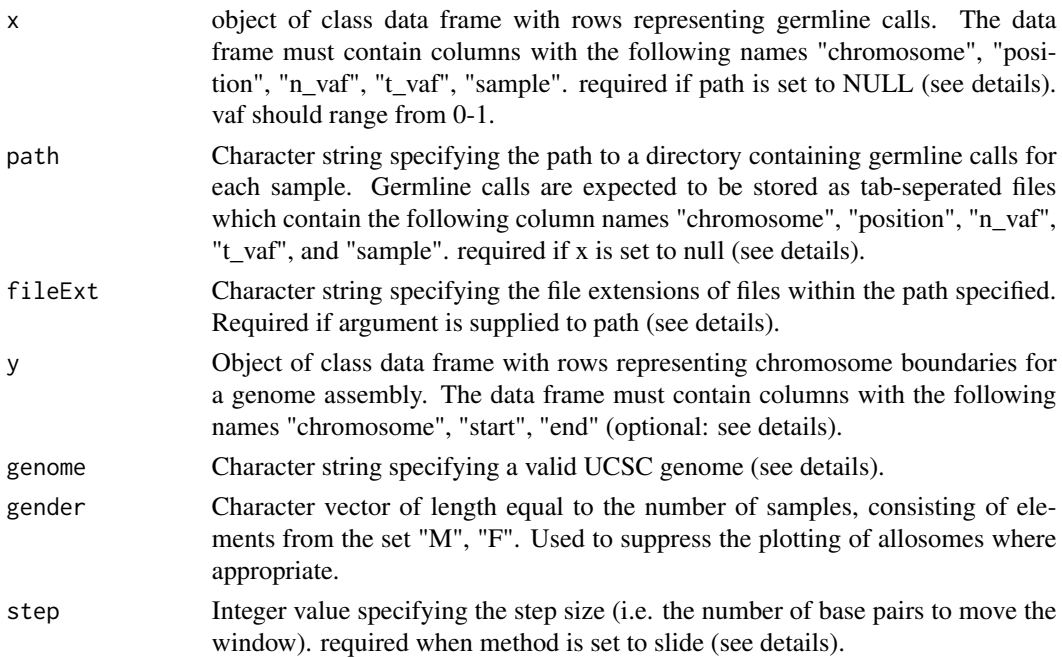

#### lohSpec 33

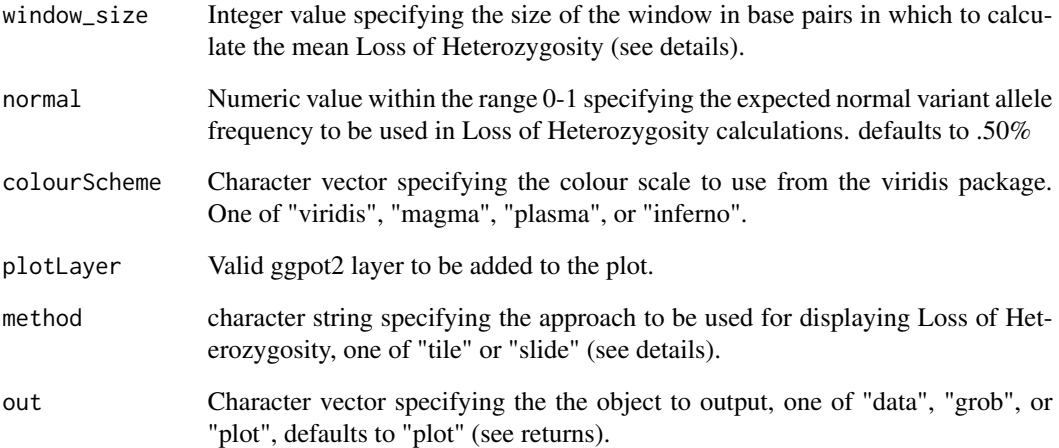

#### Details

lohSpec is intended to plot the loss of heterozygosity (LOH) within a sample. As such lohSpec expects input data to contain only LOH calls. Input can be supplied as a single data frame given to the argument x with rows containing germline calls and variables giving the chromosome, position, normal variant allele frequency, tumor variant allele frequency, and the sample. In lieu of this format a series of .tsv files can be supplied via the path and fileExt arguments. If this method is choosen samples will be infered from the file names. In both cases columns containing the variant allele frequency for normal and tumor samples should range from 0-1. Two methods exist to calculate and display LOH events. If the method is set to "tile" mean LOH is calculated based on the window\_size argument with windows being placed next to each other. If the method is set to slide the widnow will slide and calculate the LOH based on the step parameter. In order to ensure the entire chromosome is plotted lohSpec requries the location of chromosome boundaries for a given genome assembly. As a convenience this information is available for the following genomes "hg19", "hg38", "mm9", "mm10", "rn5" and can be tetrieved by supplying one of the afore mentioned assemblies via the 'genome'paramter. If an argument is supplied to the 'genome' parameter and is unrecognized a query to the UCSC MySQL database will be attempted to obtain the required information. If chromosome boundary locations are unavailable for a given assembly this information can be supplied to the 'y' parameter which has priority over the 'genome' parameter.

#### Value

One of the following, a list of dataframes containing data to be plotted, a grob object, or a plot.

#### Examples

```
# plot loh within the example dataset
lohSpec(x=HCC1395_Germline)
```
<span id="page-33-0"></span>

Given a data frame construct a plot to display Loss of Heterozygosity for specific chromosomes.

### Usage

```
lohView(
 x,
 y = NULL,genome = "hg19",
 chr = "chr1",ideogram_txtAngle = 45,
  ideogram_txtSize = 5,
 plotLayer = NULL,
 ideogramLayer = NULL,
 out = "plot"
)
```
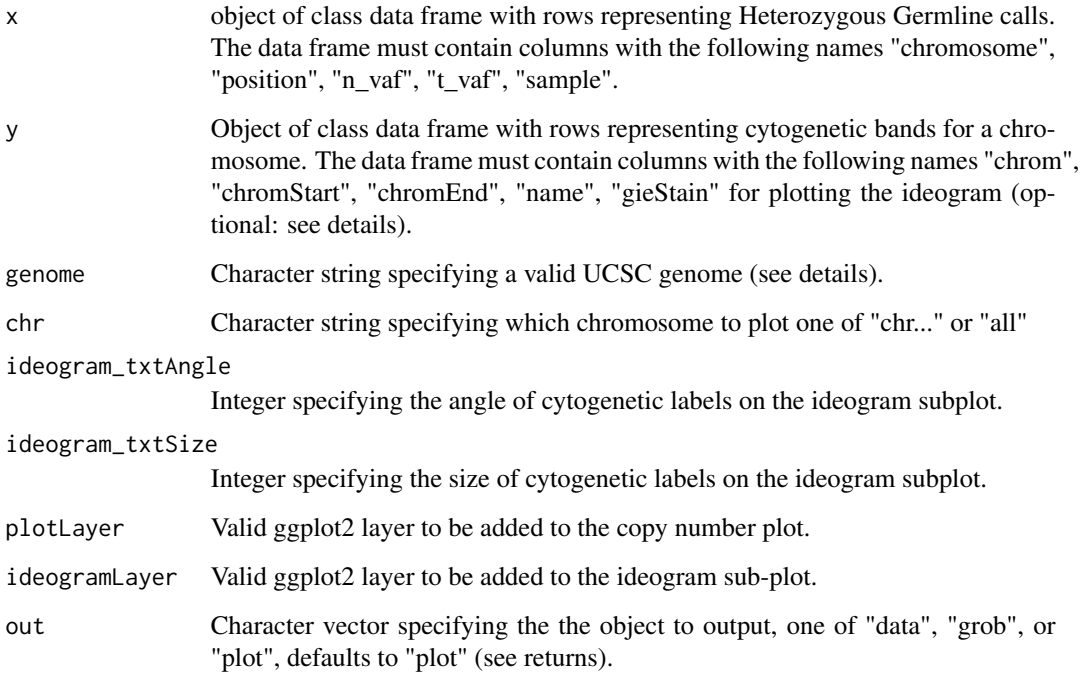

### <span id="page-34-0"></span>Details

lohView is able to plot in two modes specified via the 'chr' parameter, these modes are single chromosome view in which an ideogram is displayed and genome view where chromosomes are faceted. For the single chromosome view cytogenetic band information is required giving the coordinate, stain, and name of each band. As a convenience GenVisR stores this information for the following genomes "hg19", "hg38", "mm9", "mm10", and "rn5". If the genome assembly supplied to the 'genome' parameter is not one of the 5 afore mentioned genome assemblies GenVisR will attempt to query the UCSC MySQL database to retrieve this information. Alternatively the user can manually supply this information as a data frame to the 'y' parameter, input to the 'y' parameter take precedence of input to 'genome'.

A word of caution, users are advised to only use heterozygous germline calls in input to 'x', failure to do so may result in a misleading visual!

#### Value

One of the following, a list of dataframes containing data to be plotted, a grob object, or a plot.

#### Examples

```
# Plot loh for chromosome 5
lohView(HCC1395_Germline, chr='chr5', genome='hg19', ideogram_txtSize=4)
```
lolliplot *Construct a lolliplot*

### **Description**

Given a data frame construct a plot displaying mutations on a transcript framework.

```
lolliplot(
  x,
  y = NULL,z = NULL,fillCol = NULL,
  labelCol = NULL,txtAngle = 45,
  txtSize = 5,
  pntSize = 4,
  proteinColour = "#999999",
  obsA.rep.fact = <math>5000</math>,obsA.rep.dist.lmt = 500,obsA.attr.fact = 0.1,
  obsA.addj.max = 0.1,
  obsA.addj.lmt = 0.5,obsA.iter.max = 50000,
```

```
obsB.rep.fact = 5000,obsB.rep.dist.lmt = 500,
 obsB.attr.fact = 0.1,
 obsB.addj.max = 0.1,obsB.addj.lmt = 0.5,
 obsB.iter.max = 50000,
 sideChain = FALSE,
  species = "hsapiens",
 maxLolliStack = NULL,
 plotLayer = NULL,
 paletteA = NULL,
 paletteB = NULL,
 host = "www.ensembl.org",
 out = "plot"
)
```
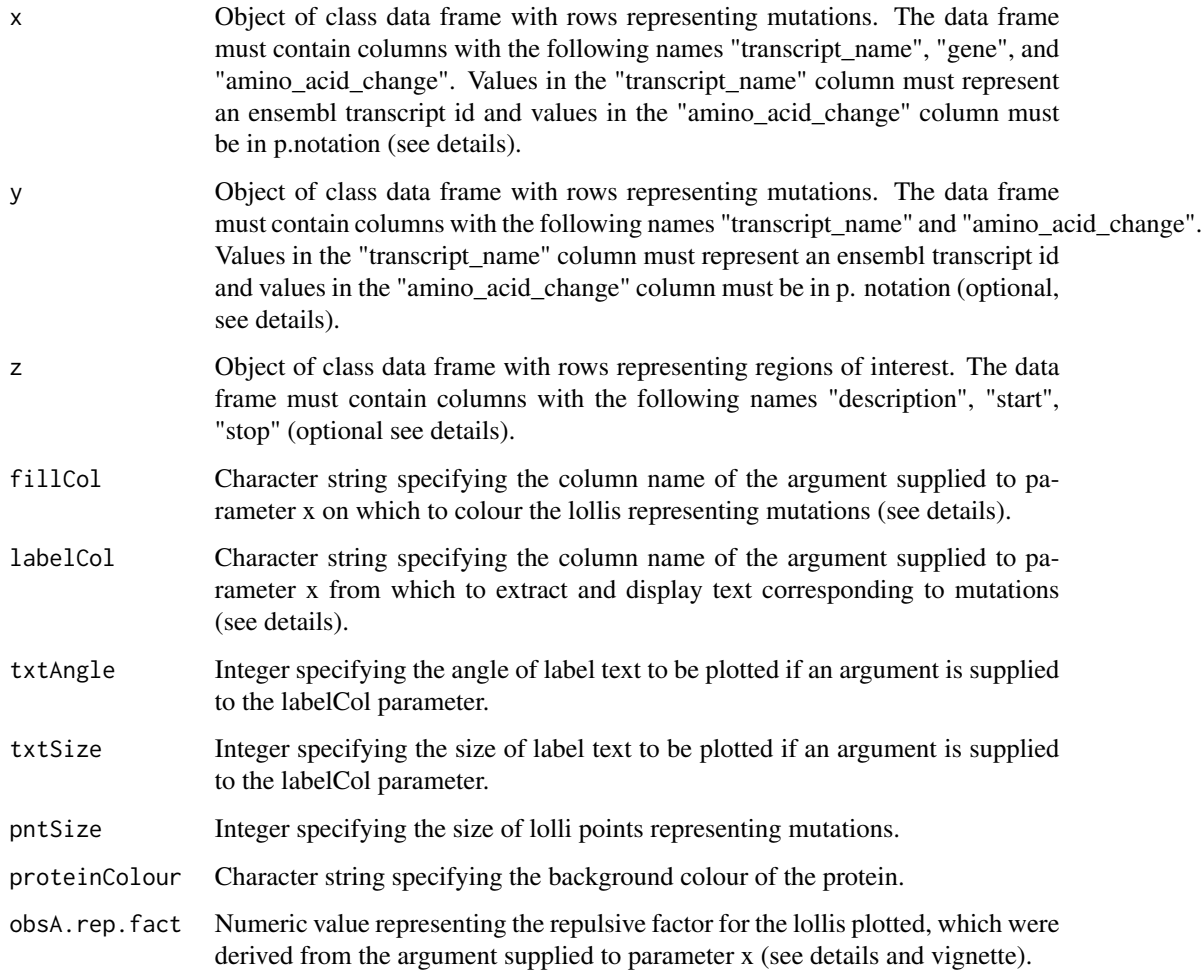

obsA.rep.dist.lmt Numberic value representing the repulsive distance limit for the lollis plotted, which were derived from the argument supplied to parameter x (see details and vignette). obsA.attr.fact Numeric value representing the attraction factor for the lollis plotted, which were derived from the argument supplied to parameter x (see details and vignette). obsA.adj.max Numeric value representing the max position adjustment for the lollis plotted, which were derived from the argument supplied to parameter x (see details and vignette). obsA.adj.lmt Numeric value representing the adjustment limit for the lollis plotted, which were derived from the argument supplied to parameter x (see details and vignette). obsA.iter.max Integer representing the number of iterations of position adjustments for the lollis plotted, which were derived from the argument supplied to parameter x (see details and vignette). obsB.rep.fact Numeric value representing the repulsive factor for the lollis plotted, which were derived from the argument supplied to parameter y (see details and vignette). obsB.rep.dist.lmt Numberic value representing the repulsive distance limit for the lollis plotted, which were derived from the argument supplied to parameter y (see details and vignette). obsB.attr.fact Numeric value representing the attraction factor for the lollis plotted, which were derived from the argument supplied to parameter y (see details and vignette). obsB.adj.max Numeric value representing the max position adjustment for the lollis plotted, which were derived from the argument supplied to parameter y (see details and vignette). obsB.adj.lmt Numeric value representing the adjustment limit for the lollis plotted, which were derived from the argument supplied to parameter y (see details and vignette). obsB.iter.max Integer representing the number of iterations of position adjustments for the lollis plotted, which were derived from the argument supplied to parameter y (see details and vignette). sideChain Boolean specifying if amino acid sidechain data should be plotted in lieu of protein domains (see details). species A valid species from which to retrieve protein domain and sequence data for a given transcript (see details). maxLolliStack Integer specifying the cutoff for the maximum number of lollis allowed to be stacked at a single position. plotLayer Valid ggplot2 layer to be added to the plot. paletteA Character vector specifying colours for protein domains, valid only if sideChain==FALSE. paletteB Character vector specifying colours for lollis representing mutations, valid only if argument is supplied to fillCol.

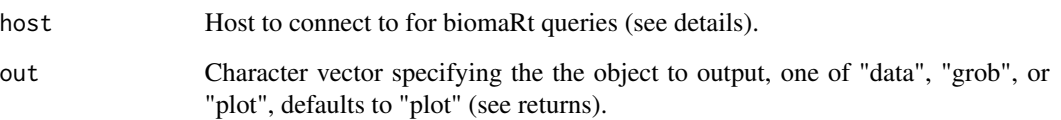

### Details

lolliplot is a function designed to display mutation information in the context of a protien identified by an ensembl transcript id. The lolliplot function will query ensembl via biomart to retrieve sequence and domain information in order to construct a representation of a protein and therefore requires an internet connection. A value must be supplied to the species parameter (defaults to hsapiens) in order for a successful biomart query. Valid arguments to this field are those species with datasts available via ensembl. please specify species in lowercase without a period (i.e. hsapiens instead of H.sapiens), lolliplot will inform the user of available species if input to the species parameter is not recognized. Further lolliplot will build a protein framework based on sequence data obtained from biomaRt, by default this will default to the latest ensembl version. In order for the most accurate representation the annotation version of the mutations given to lolliplot should match the annotation version used by biomaRt. The annotation version used by biomaRt can be changed via the host paramter (see vignette for more details).

lolliplot is capable of plotting two seperate sets of data on the protein representation specified by parameters 'x' and 'y', the data supplied to these parameters will be plotted on the top and bottom of the protein respectively. Note that input to these parameters is expected to correspond to a single ensembl transcript and that values in the "amino\_acid\_change" columns are required to be in p. notation (i.e. p.V600E). Further lolliplot is able to plot custom domain annotation if supplied via the parameter 'z', this will override domain information obtained from biomart.

lolliplot uses a forcefield model from the package FField to attract and repulse lollis. The parameters for this force field model are set to reasonable defaults however may be adjusted via the obsA... and obsB... family of parameters. Please see the package FField available on cran for a description of these parameters. Note that the time to construct the lolliplot will in large part depend on the number of mutations and the values supplied to the forcefield parameters.

#### Value

One of the following, a list of dataframes containing data to be plotted, a grob object, or a plot.

#### Examples

```
# Create input data
data <- brcaMAF[brcaMAF$Hugo_Symbol == 'TP53',c('Hugo_Symbol', 'amino_acid_change_WU')]
data <- as.data.frame(cbind(data, 'ENST00000269305'))
colnames(data) <- c('gene', 'amino_acid_change', 'transcript_name')
# Call lolliplot
lolliplot(data)
```
<span id="page-38-0"></span>Lolliplot-class *Class Lolliplot*

### Description

An S4 class for the lolliplot object, under development!!!

### Usage

```
Lolliplot(
  input,
  transcript = NULL,
  species = "hsapiens",
  host = "www.ensembl.org",
  txdb = NULL,BSgenome = NULL,
  emphasize = NULL,
 DomainPalette = NULL,
 MutationPalette = NULL,
  labelAA = TRUE,plotALayers = NULL,
 plotBLayers = NULL,
  sectionHeights = NULL,
  verbose = FALSE
\mathcal{L}
```
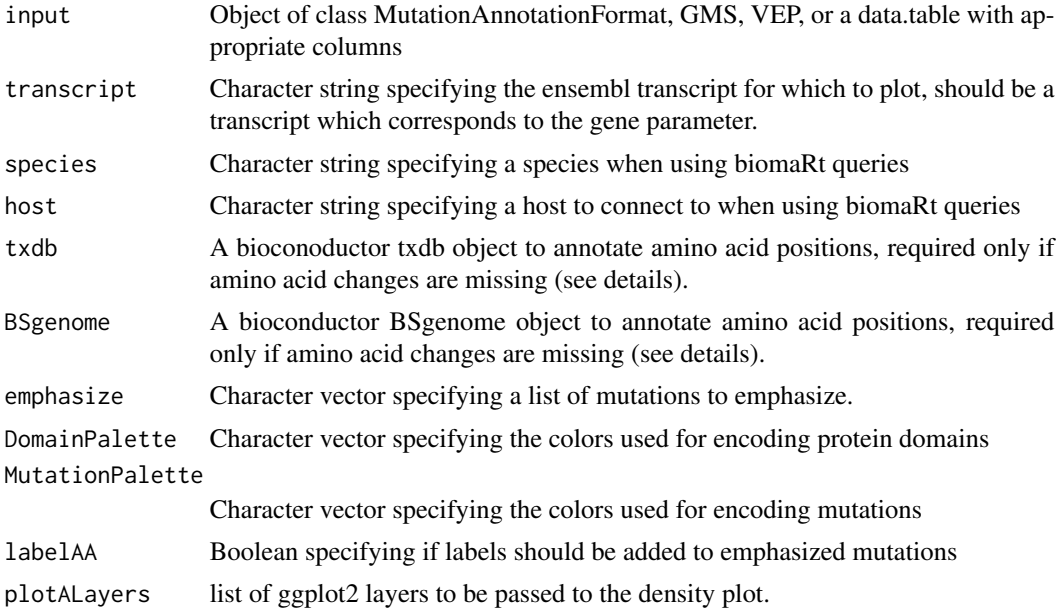

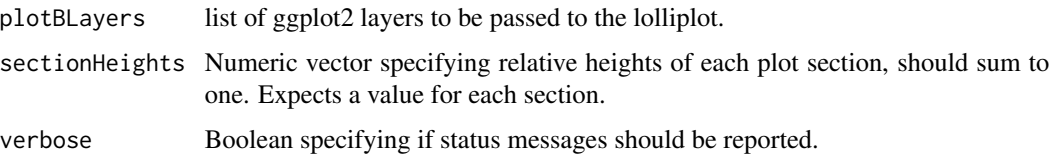

#### **Slots**

PlotA gtable object for the top sub-plot

PlotB gtable object for the bottom sub-plot

Grob gtable object storing the arranged plot

primaryData data.table object storing the primary data

geneData data.table object storing gene and domain coordinates

#### Examples

```
# Load a pre-existing data set
dataset <- PIK3CA
# mode 1, amino acid changes are not present
library(TxDb.Hsapiens.UCSC.hg38.knownGene)
library(BSgenome.Hsapiens.UCSC.hg38)
txdb <- TxDb.Hsapiens.UCSC.hg38.knownGene
BSgenome <- BSgenome.Hsapiens.UCSC.hg38
keep <- c("Chromosome", "Start_Position", "End_Position", "Reference_Allele",
          "Tumor_Seq_Allele2", "Tumor_Sample_Barcode", "Gene", "Variant_Classification")
dataset.mode1 <- dataset[,keep]
colnames(dataset.mode1) <- c("chromosome", "start", "stop", "reference", "variant",
                             "sample", "gene", "consequence")
# mode 2, amino acid changes are present
keep <- c("Chromosome", "Start_Position", "End_Position", "Reference_Allele",
          "Tumor_Seq_Allele2", "Tumor_Sample_Barcode", "Gene", "Variant_Classification",
          "Transcript_ID", "HGVSp")
dataset.mode2 <- dataset[,keep]
colnames(dataset.mode2) <- c("chromosome", "start", "stop", "reference", "variant",
                          "sample", "gene", "consequence", "transcript", "proteinCoord")
```

```
# run Lolliplot
```

```
object <- Lolliplot(dataset.mode1, transcript="ENST00000263967",
                    species="hsapiens", txdb=txdb, BSgenome=BSgenome)
object <- Lolliplot(dataset.mode2, transcript="ENST00000263967",
                   species="hsapiens")
```
<span id="page-40-0"></span>lolliplot\_AA2sidechain

*Convert AA to side chain classification*

### Description

Given the 1 letter code an amino acid, return the side chian classification

#### Usage

```
lolliplot_AA2sidechain(x)
```
### Arguments

x Character of length 1 giving the 1 letter amino acid code

### Value

Object of class character

lolliplot\_buildMain *Construct Lolliplot*

### Description

Construct Lolliplot given gene and mutation data

```
lolliplot_buildMain(
  gene_data,
  length,
 mutation_observed,
 mutation_observed2,
  fill_value,
  label_column,
  plot_text_angle,
 plot_text_size,
 point_size,
  gene_colour,
  sequence_data,
 plot_sidechain = FALSE,
  layers = NULL,
 paletteA = NULL,
 paletteB = NULL
\mathcal{E}
```
### <span id="page-41-0"></span>Arguments

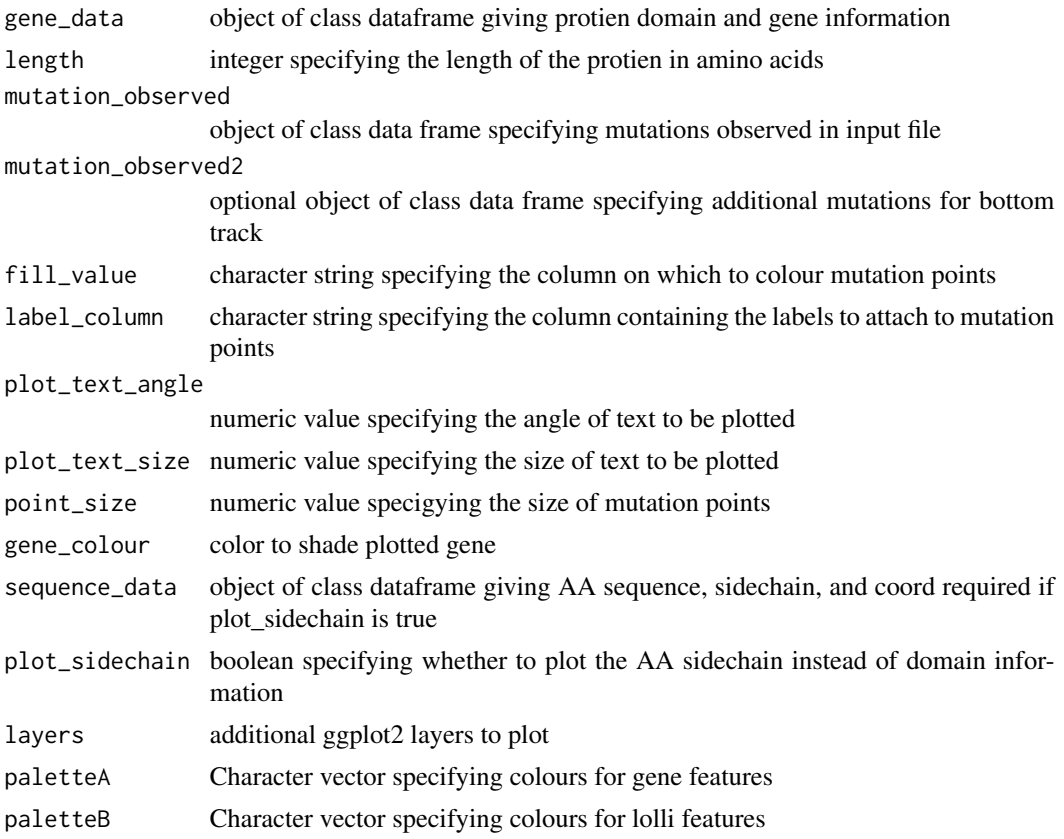

### Value

a ggplot2 object

LucCNseg *Truncated CN segments*

### Description

A data set in long format containing Copy Number segments for 4 samples corresponding to "lung cancer" from Govindan et al. Cell. 2012, PMID:22980976

### Usage

data(LucCNseg)

### Format

a data frame with 3336 observations and 6 variables

### <span id="page-42-0"></span>Value

Object of class data frame

MutationAnnotationFormat-class *Class MutationAnnotationFormat*

### <span id="page-42-1"></span>Description

An S4 class acting as a container for MutationAnnotationFormat version sub-classes, under development!!!

#### Usage

```
MutationAnnotationFormat(path, version = "auto", verbose = FALSE)
```
### Arguments

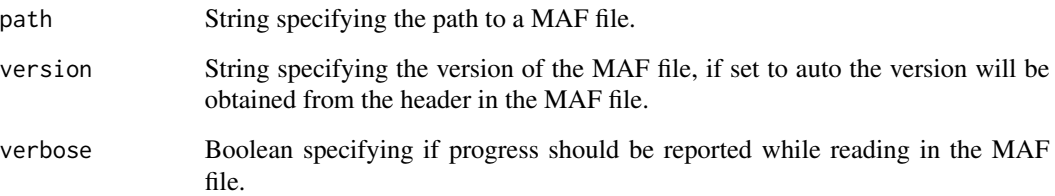

#### Slots

path Character string specifying the path of the MAF file read in.

version Numeric value specifying the version of the MAF file.

mafObject MutationAnnotationFormat object which inherits from MutationAnnotationFormat\_Virtual class.

### See Also

[Waterfall](#page-57-1)

[MutSpectra](#page-47-1)

<span id="page-43-0"></span>MutationAnnotationFormat\_v1.0-class

*Class MutationAnnotationFormat\_v1.0*

#### Description

An S4 class to represent data in mutation annotation format version 1.0, inherits from the MutationAnnotationFormat\_Virtual class.

#### Usage

MutationAnnotationFormat\_v1.0(mafData)

#### Arguments

mafData data.table object containing a maf file conforming to the version 1.0 specification.

### Slots

position data.table object containing column names "Chromosome", "Start\_Position", "End\_Position, "Strand".

mutation data.table object containing column names "Variant\_Classification", "Variant\_Type", "Reference\_Allele", "Tumor\_Seq\_Allele1", "Tumor\_Seq\_Allele2".

sample data.table object containing columns names "Tumor\_Sample\_Barcode".

meta data.table object containing meta data.

MutationAnnotationFormat\_v2.0-class

*Class MutationAnnotationFormat\_v2.0*

### Description

An S4 class to represent data in mutation annotation format version 2.0, inherits from the MutationAnnotationFormat\_Virtual class.

#### Usage

```
MutationAnnotationFormat_v2.0(mafData)
```
#### Arguments

mafData data.table object containing a maf file conforming to the version 2.0 specification.

#### <span id="page-44-0"></span>Slots

- position data.table object containing column names "Chromosome", "Start\_Position", "End\_Position, "Strand".
- mutation data.table object containing column names "Variant\_Classification", "Variant\_Type", "Reference\_Allele", "Tumor\_Seq\_Allele1", "Tumor\_Seq\_Allele2".

sample data.table object containing columns names "Tumor\_Sample\_Barcode".

meta data.table object containing meta data.

MutationAnnotationFormat\_v2.1-class *Class MutationAnnotationFormat\_v2.1*

### Description

An S4 class to represent data in mutation annotation format version 2.1, inherits from the MutationAnnotationFormat\_Virtual class.

#### Usage

MutationAnnotationFormat\_v2.1(mafData)

#### Arguments

mafData data.table object containing a maf file conforming to the version 2.1 specification.

### Slots

- position data.table object containing column names "Chromosome", "Start\_Position", "End\_Position, "Strand".
- mutation data.table object containing column names "Variant\_Classification", "Variant\_Type", "Reference\_Allele", "Tumor\_Seq\_Allele1", "Tumor\_Seq\_Allele2".

sample data.table object containing columns names "Tumor\_Sample\_Barcode".

meta data.table object containing meta data.

<span id="page-45-0"></span>MutationAnnotationFormat\_v2.2-class *Class MutationAnnotationFormat\_v2.2*

#### Description

An S4 class to represent data in mutation annotation format version 2.2, inherits from the MutationAnnotationFormat\_Virtual class.

#### Usage

MutationAnnotationFormat\_v2.2(mafData)

#### Arguments

mafData data.table object containing a maf file conforming to the version 2.2 specification.

### Slots

position data.table object containing column names "Chromosome", "Start\_Position", "End\_Position, "Strand".

mutation data.table object containing column names "Variant\_Classification", "Variant\_Type", "Reference\_Allele", "Tumor\_Seq\_Allele1", "Tumor\_Seq\_Allele2".

sample data.table object containing columns names "Tumor\_Sample\_Barcode".

meta data.table object containing meta data.

MutationAnnotationFormat\_v2.3-class

*Class MutationAnnotationFormat\_v2.3*

#### Description

An S4 class to represent data in mutation annotation format version 2.3, inherits from the MutationAnnotationFormat\_Virtual class.

#### Usage

```
MutationAnnotationFormat_v2.3(mafData)
```
#### Arguments

mafData data.table object containing a maf file conforming to the version 2.3 specification.

#### <span id="page-46-0"></span>Slots

- position data.table object containing column names "Chromosome", "Start\_Position", "End\_Position, "Strand".
- mutation data.table object containing column names "Variant\_Classification", "Variant\_Type", "Reference\_Allele", "Tumor\_Seq\_Allele1", "Tumor\_Seq\_Allele2".

sample data.table object containing columns names "Tumor\_Sample\_Barcode".

meta data.table object containing meta data.

MutationAnnotationFormat\_v2.4-class *Class MutationAnnotationFormat\_v2.4*

### Description

An S4 class to represent data in mutation annotation format version 2.4, inherits from the MutationAnnotationFormat\_Virtual class.

#### Usage

MutationAnnotationFormat\_v2.4(mafData)

#### Arguments

mafData data.table object containing a maf file conforming to the version 2.4 specification.

### Slots

- position data.table object containing column names "Chromosome", "Start\_Position", "End\_Position, "Strand".
- mutation data.table object containing column names "Variant\_Classification", "Variant\_Type", "Reference\_Allele", "Tumor\_Seq\_Allele1", "Tumor\_Seq\_Allele2".

sample data.table object containing columns names "Tumor\_Sample\_Barcode".

meta data.table object containing meta data.

<span id="page-47-0"></span>MutationAnnotationFormat\_Virtual-class *Class MutationAnnotationFormat\_Virtual*

### Description

An S4 class to act as a virtual class for MutationAnnotationFormat version sub-classes.

### Slots

position data.table object holding genomic positions.

mutation data.table object holding mutation status data.

sample data.table object holding sample data.

meta data.table object holding all other meta data.

MutSpectra-class *Class MutSpectra*

#### <span id="page-47-1"></span>Description

An S4 class for the MutSpectra plot object, under development!!!

#### Usage

```
MutSpectra(
  object,
  BSgenome = NULL,
  sorting = NULL,
  palette = NULL,
  clinical = NULL,
  sectionHeights = NULL,
  sampleNames = TRUE,
  verbose = FALSE,
  plotALayers = NULL,
 plotBLayers = NULL,
  plotCLayers = NULL
```
### )

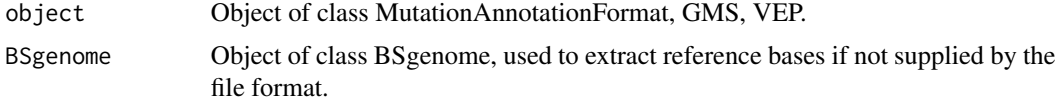

#### <span id="page-48-0"></span>PIK3CA and the set of the set of the set of the set of the set of the set of the set of the set of the set of the set of the set of the set of the set of the set of the set of the set of the set of the set of the set of th

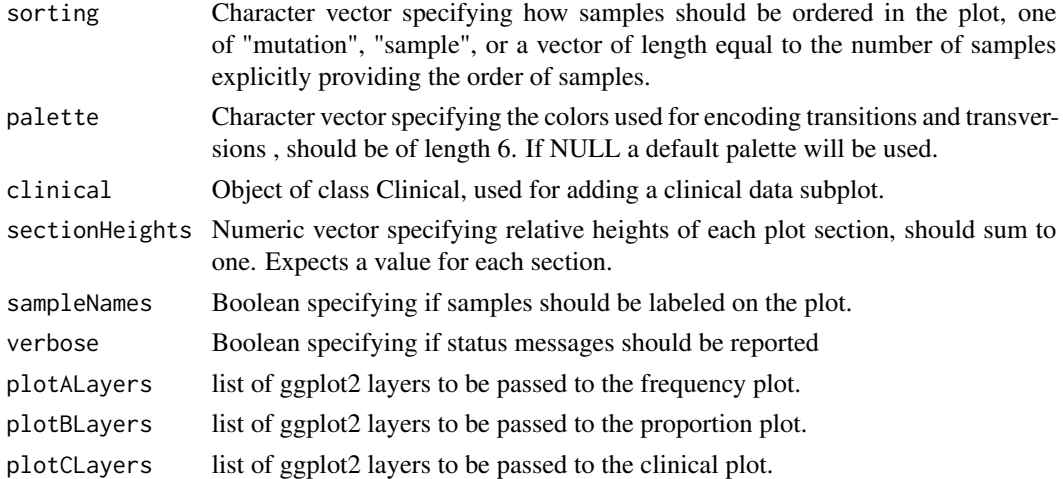

#### Slots

PlotA gtable object for the mutation frequencies.

PlotB gtable object for the mutation proportions.

PlotC gtable object for clinical data sub-plot.

Grob gtable object for the arranged plot.

primaryData data.table object storing the primary data, should have column names sample, mutation, frequency, proportion.

ClinicalData data.table object storing the data used to plot the clinical sub-plot.

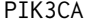

PIK3CA *Subset MAF file for PIK3CA gene*

### Description

A data set originating from the open access TCGA data (6c93f518-1956-4435-9806-37185266d248), the data set is composed of mutations for the PIK3CA gene for breast cancer. this is primarily intended to test the Lolliplot() function.

### Usage

data(PIK3CA)

#### Format

a data frame with 361 observations and 19 variables

#### Value

Object of class data frame

<span id="page-49-0"></span>Rainfall-class *Class Rainfall*

### Description

An S4 class for the Rainfall plot object, under development!!!

### Usage

```
Rainfall(
  object,
 BSgenome = NULL,
 palette = NULL,
  sectionHeights = NULL,
  chromosomes = NULL,
  sample = NULL,
  pointSize = NULL,
  verbose = FALSE,
 plotALayers = NULL,
 plotBLayers = NULL
)
```
#### Arguments

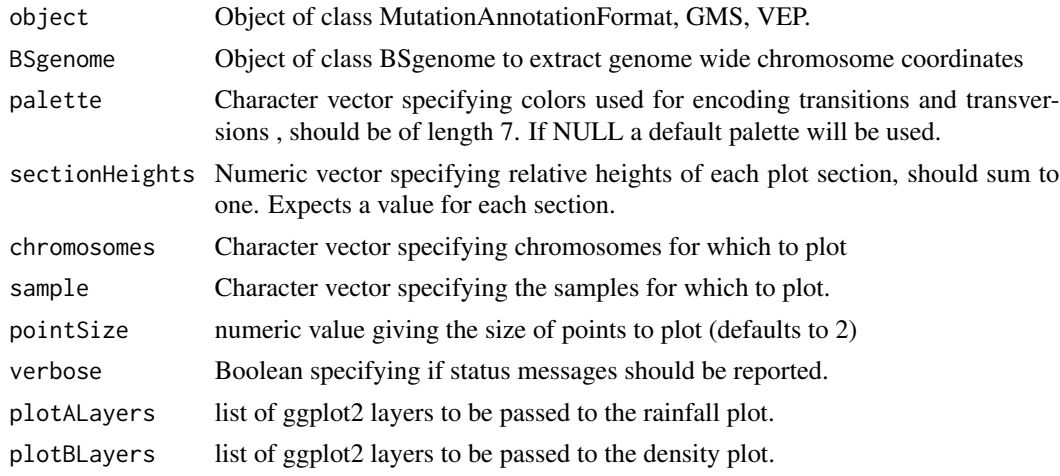

### Slots

PlotA gtable object for the rainfall plot

PlotB gtable object for density plots based on the rainfall plot

Grob gtable object for the arranged plot

primaryData data.table object storing the primary data used for plotting.

<span id="page-50-0"></span>

A data set containing locations of 24 identity snps originating from: Pengelly et al. Genome Med. 2013, PMID 24070238

#### Usage

data(SNPloci)

### Format

a data frame with 24 observations and 3 variables

### Value

Object of class data frame

TvTi *Construct transition-transversion plot*

### Description

Given a data frame construct a plot displaying the proportion or frequency of transition and transversion types observed in a cohort.

```
TvTi(
  x,
  fileType = NULL,
  y = NULL,clinData = NULL,
  type = "Proportion",
  lab\_Xaxis = TRUE,lab_txtAngle = 45,
  palette = c("#D53E4F", "#FC8D59", "#FEE08B", "#E6F598", "#99D594", "#3288BD"),
  tvtiLayer = NULL,
  expecLayer = NULL,
  sort = "none",
  clinLegCol = NULL,
  clinVarCol = NULL,
  clinVarOrder = NULL,
  clinLayer = NULL,
```

```
progress = TRUE,
 out = "plot",sample_order_input,
 layers = NULL,
 return_plot = FALSE
\mathcal{L}
```
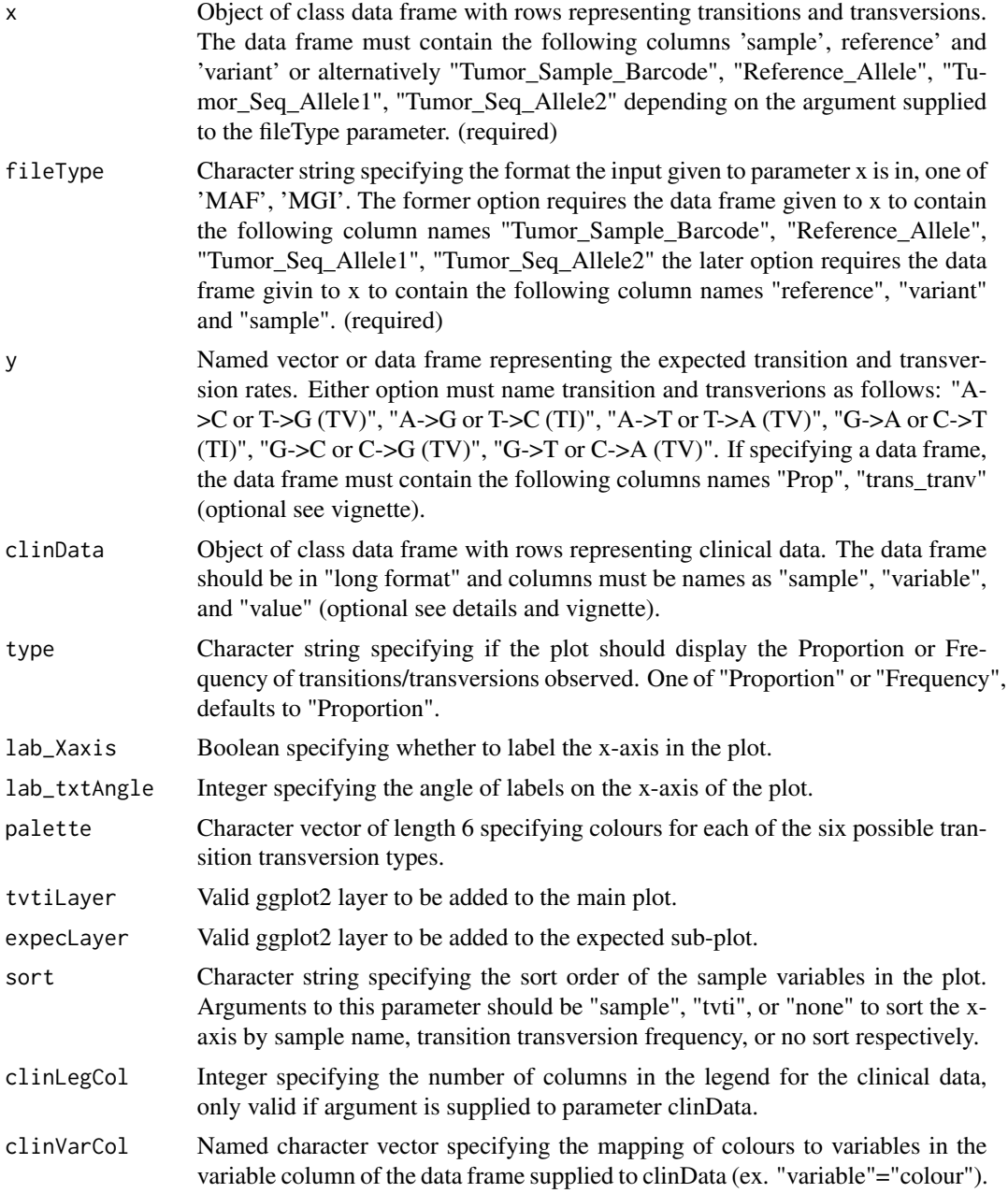

#### <span id="page-52-0"></span>VEP-class 53

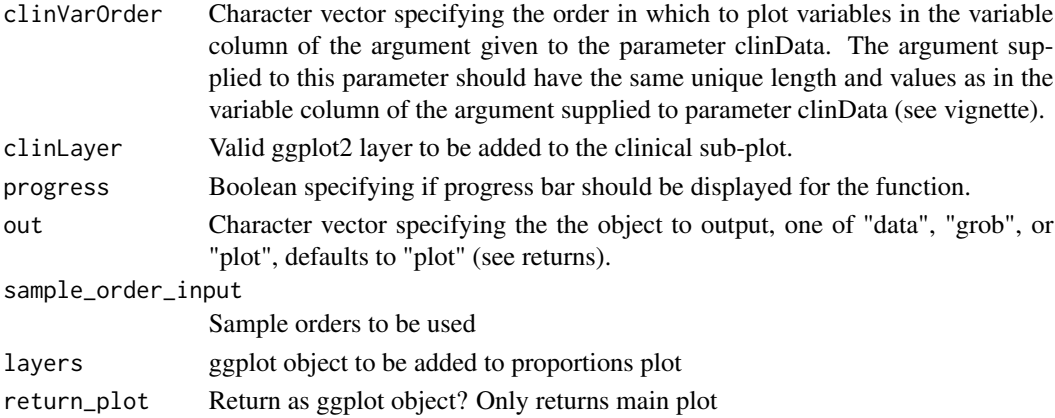

### Details

TvTi is a function designed to display proportion or frequency of transitions and transversion seen in a data frame supplied to parameter x.

### Value

One of the following, a list of dataframes containing data to be plotted, a grob object, or a plot.

### Examples

```
TvTi(brcaMAF, type='Frequency',
palette=c("#77C55D", "#A461B4", "#C1524B", "#93B5BB", "#4F433F", "#BFA753"),
lab_txtAngle=60, fileType="MAF")
```
VEP-class *Class VEP*

### <span id="page-52-1"></span>Description

An S4 class for Variant Effect Predictor input, under development!!!

### Usage

```
VEP(path, data = NULL, version = "auto", verbose = FALSE)
```
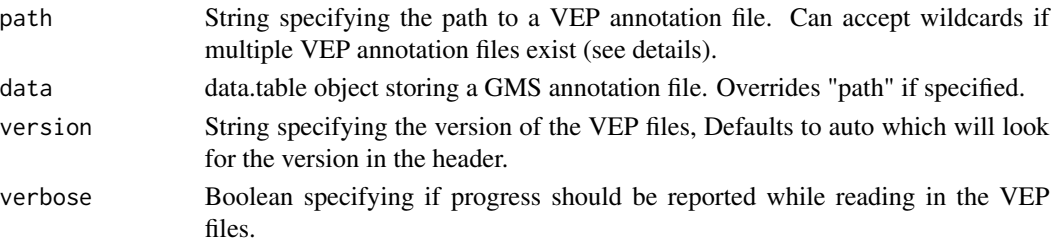

### Details

When specifying a path to a VEP annotation file the option exist to either specify the full path to an annotation file or to use wildcards to specify multiple files. When specifying a full path the initalizer will check if a column named "sample" containg the relevant sample for each row exists. If such a column is not found the initalizer will assume this file corresponds to only one sample and populate a sample column accordingly. Alternatively if multiple files are specified at once using a wildcard, the initalizer will aggregate all the files and use the file names minus any extension to populate sample names.

#### **Slots**

path Character string specifying the paths of the VEP files read in. version Numeric value specifying the version of VEP used. vepObject vep object which inherits from VEP\_Virtual class.

#### See Also

[Waterfall](#page-57-1) [MutSpectra](#page-47-1)

VEP\_v88-class *Class VEP\_v88*

#### Description

An S4 class to represent data in variant effect predictor version 88 format, inherits from the VEP\_Virtual class, under development!!!

#### Usage

VEP\_v88(vepData, vepHeader)

#### Arguments

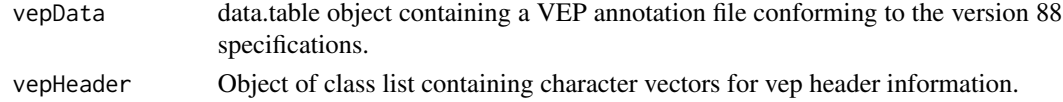

#### **Slots**

header data.table object containing header information description data.table object containing column descriptions position data.table object containing column names "chromosome\_name", "start", "stop". mutation data.table object containing column names "reference", "variant", "trv\_type". sample data.table object containing columns names "sample". meta data.table object containing meta data.

<span id="page-53-0"></span>

<span id="page-54-0"></span>An S4 class to act as a virtual class for VEP version sub-classes, under development!!!

### Slots

header data.table object holding header information. description data.table object holding column descriptions position data.table object holding genomic positions. mutation data.table object holding mutation status data. sample data.table object holding sample data. meta data.table object holding all other meta data.

waterfall *Construct a waterfall plot*

#### Description

Given a data frame construct a water fall plot showing the mutation burden and mutation type on a gene and sample level.

```
waterfall(
  x,
 mainRecurCutoff = 0,
 mainGrid = TRUE,
 mainXlabel = FALSE,
 main_geneLabSize = 8,
 mainLabelCol = NULL,
 mainLabelSize = 4,
 mainLabelAngle = 0,
 mainDropMut = FALSE,
 mainPalette = NULL,
 mainLayer = NULL,
 mutBurden = NULL,
 plotMutBurden = TRUE,
  coverageSpace = 44100000,mutBurdenLayer = NULL,
  clinData = NULL,
  clinLegCol = 1,
```
56 waterfall

```
clinVarOrder = NULL,
 clinVarCol = NULL,
 clinLayer = NULL,
  sampRecurLayer = NULL,
 plotGenes = NULL,
  geneOrder = NULL,
 plotSamples = NULL,
  sampOrder = NULL,
 maxGenes = NULL,
 rmvSilent = FALSE,
 fileType = "MAF",
  variant_class_order = NULL,
 out = "plot",plot_proportions = FALSE,
 proportions_layer = NULL,
 proportions_type = "TRV_TYPE",
  section_heights
\mathcal{L}
```
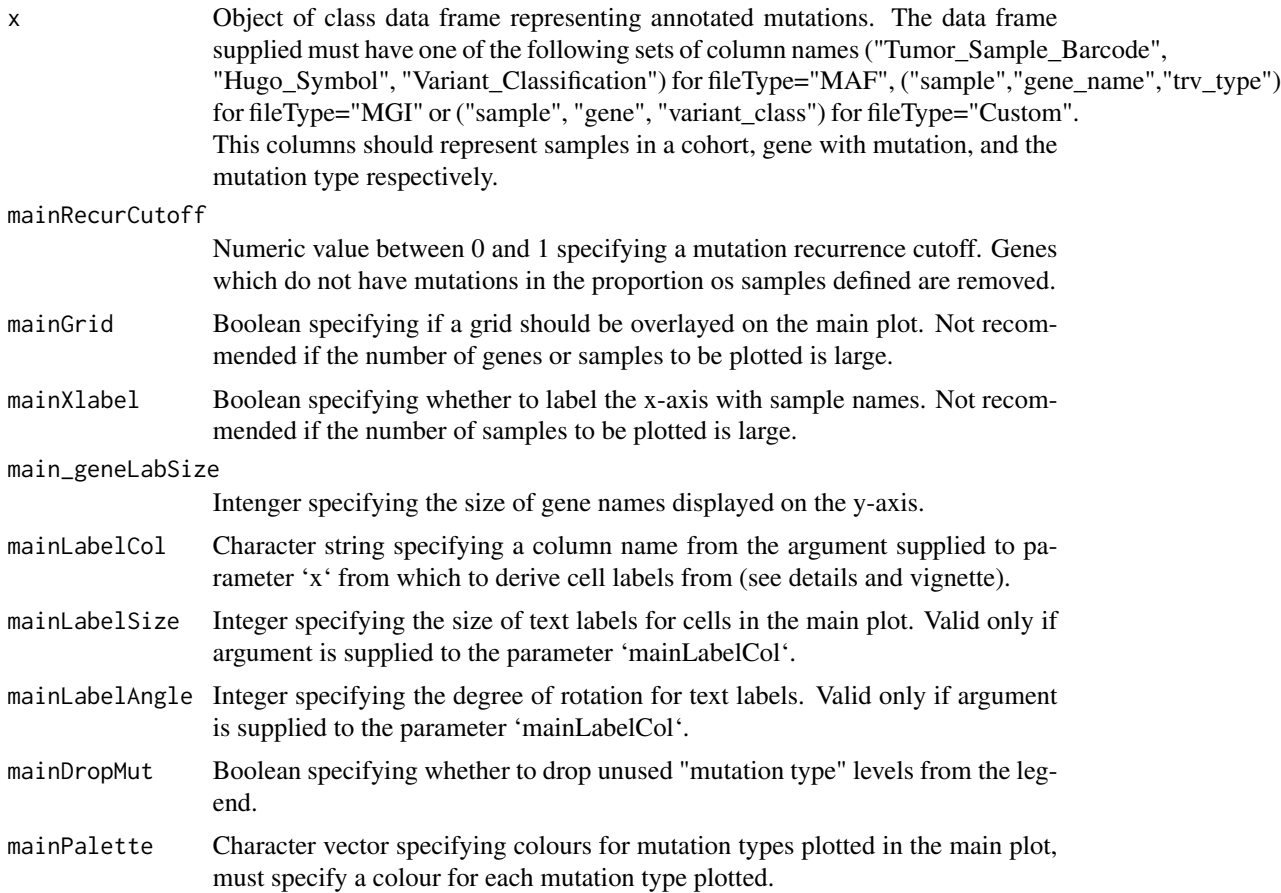

#### waterfall 57

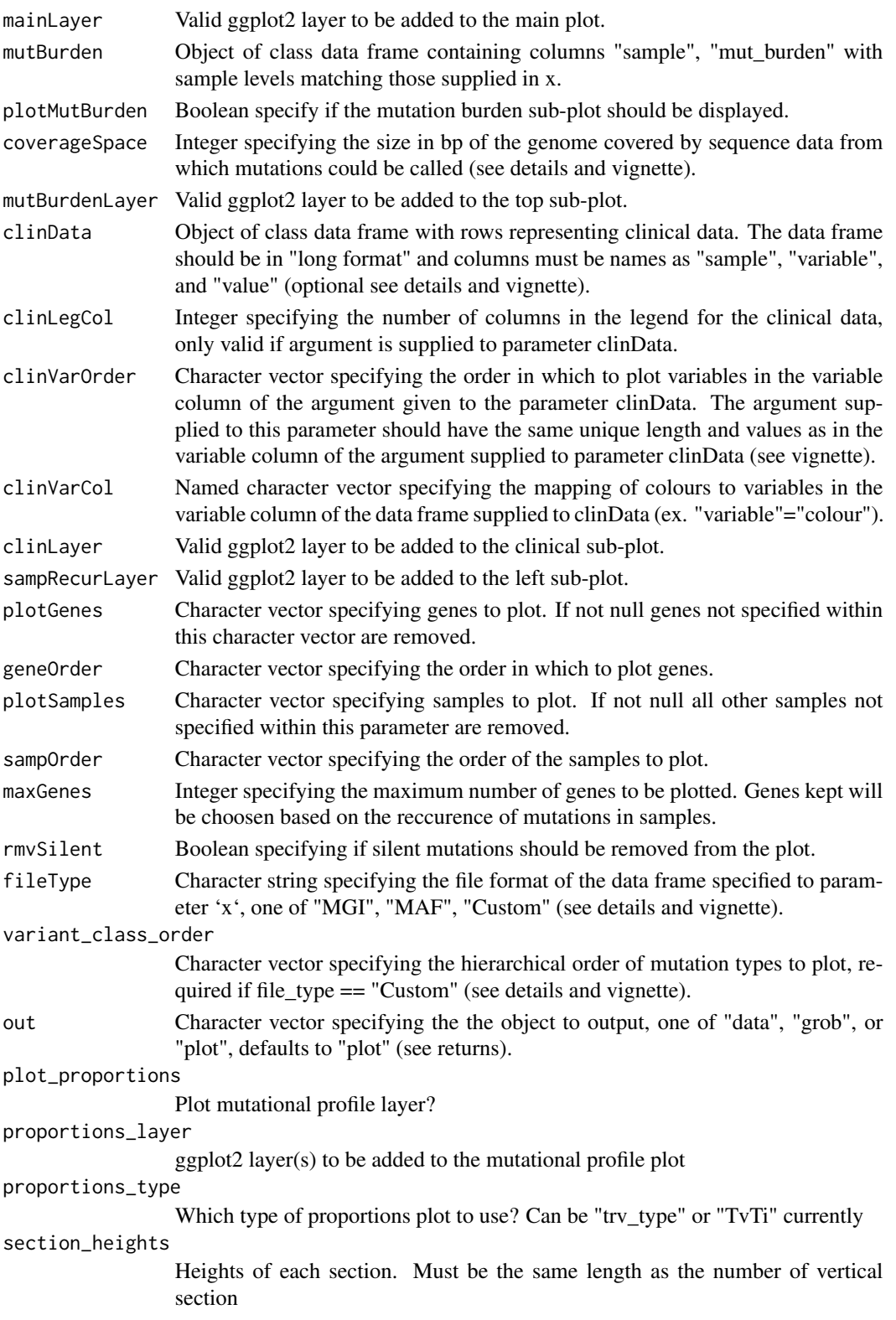

#### <span id="page-57-0"></span>Details

waterfall is a function designed to visualize the mutations seen in a cohort. The function takes a data frame with appropriate column names (see fileType parameter) and plots the mutations within. In cases where multiple mutations occur in the same cell the most deleterious mutation is given priority (see vignette for default priority). If the fileType parameter is set to "Custom" the user most supply this priority via the 'variant class order' parameter with the highest priorities occuring first. Additionally this parameter will override the default orders of MGI and MAF file types.

Various data subsets are allowed via the waterfall function (see above), all of these subsets will occur independently of the mutation burden calculation. To clarify the removal of genes and mutations will only occur after the mutation burden is calculated. The mutation burden calculation is only meant to provide a rough estimate and assumes that the coverage breadth within the cohort is aproximately equal. For more accurate calculations it is recommended to supply this information via the mutBurden parameter which. Note that the mutation burden calculation relies on the 'coverageSpace' parameter (see vignette).

It is possible to display additional information within the plot via cell labels. The 'mainLabelCol' parameter will look for an additional column in the data frame and plot text within cells based on those values (see vignette).

#### Value

One of the following, a list of dataframes containing data to be plotted, a grob object, or a plot.

#### Examples

```
# Plot the data
waterfall(brcaMAF, plotGenes=c("PIK3CA", "TP53", "USH2A", "MLL3", "BRCA1"))
```
Waterfall-class *Class Waterfall*

#### <span id="page-57-1"></span>**Description**

An S4 class for the waterfall plot object, under development!!!

```
Waterfall(
  input,
  labelColumn = NULL,
  samples = NULL,
  coverage = NULL,
  mutation = NULL,
  genes = NULL,
  mutationHierarchy = NULL,
  recurrence = NULL,
  geneOrder = NULL,
```
### <span id="page-58-0"></span>Waterfall-class 59

```
geneMax = NULL,
sampleOrder = NULL,
plotA = c("frequency", "burden", NULL),
plotATally = c("simple", "complex"),
plotALayers = NULL,
plotB = c("proportion", "frequency", NULL),
plotBTally = c("simple", "complex"),
plotBLayers = NULL,
gridOverlay = FALSE,
drop = TRUE,labelSize = 5,
labelAngle = 0,
sampleNames = TRUE,
clinical = NULL,
sectionHeights = NULL,
sectionWidths = NULL,
verbose = FALSE,
plotCLayers = NULL
```

```
\mathcal{L}
```
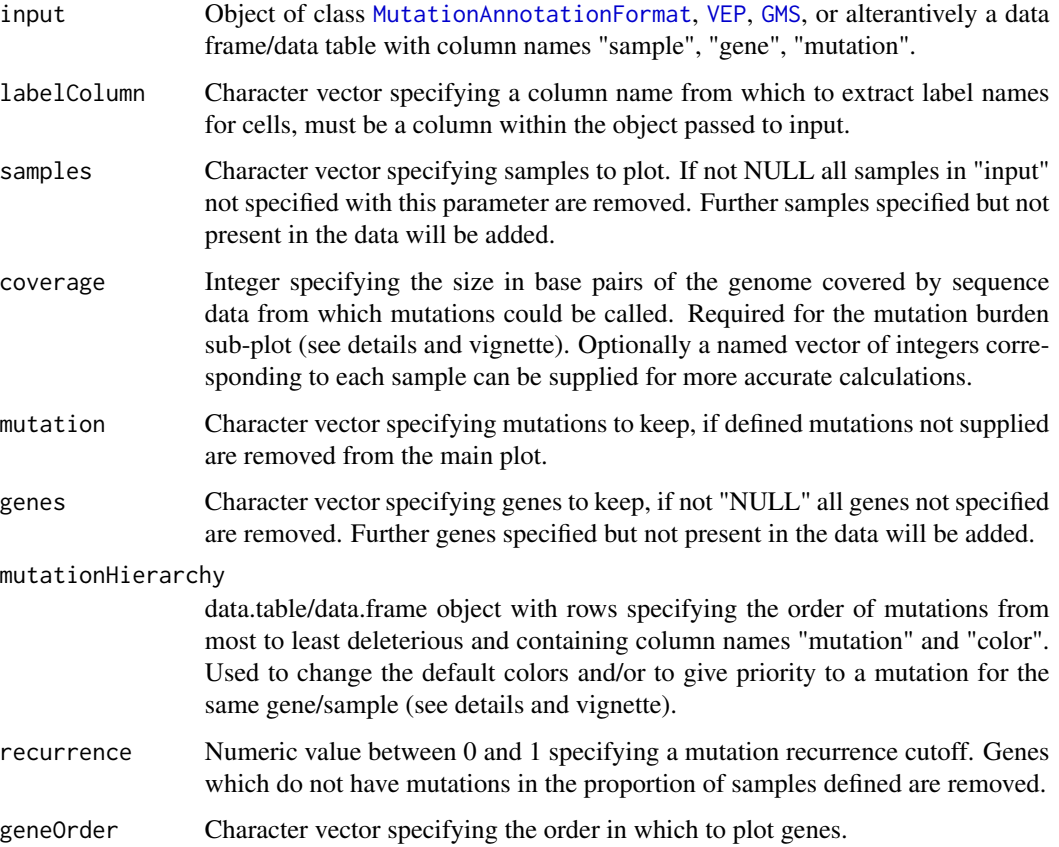

<span id="page-59-0"></span>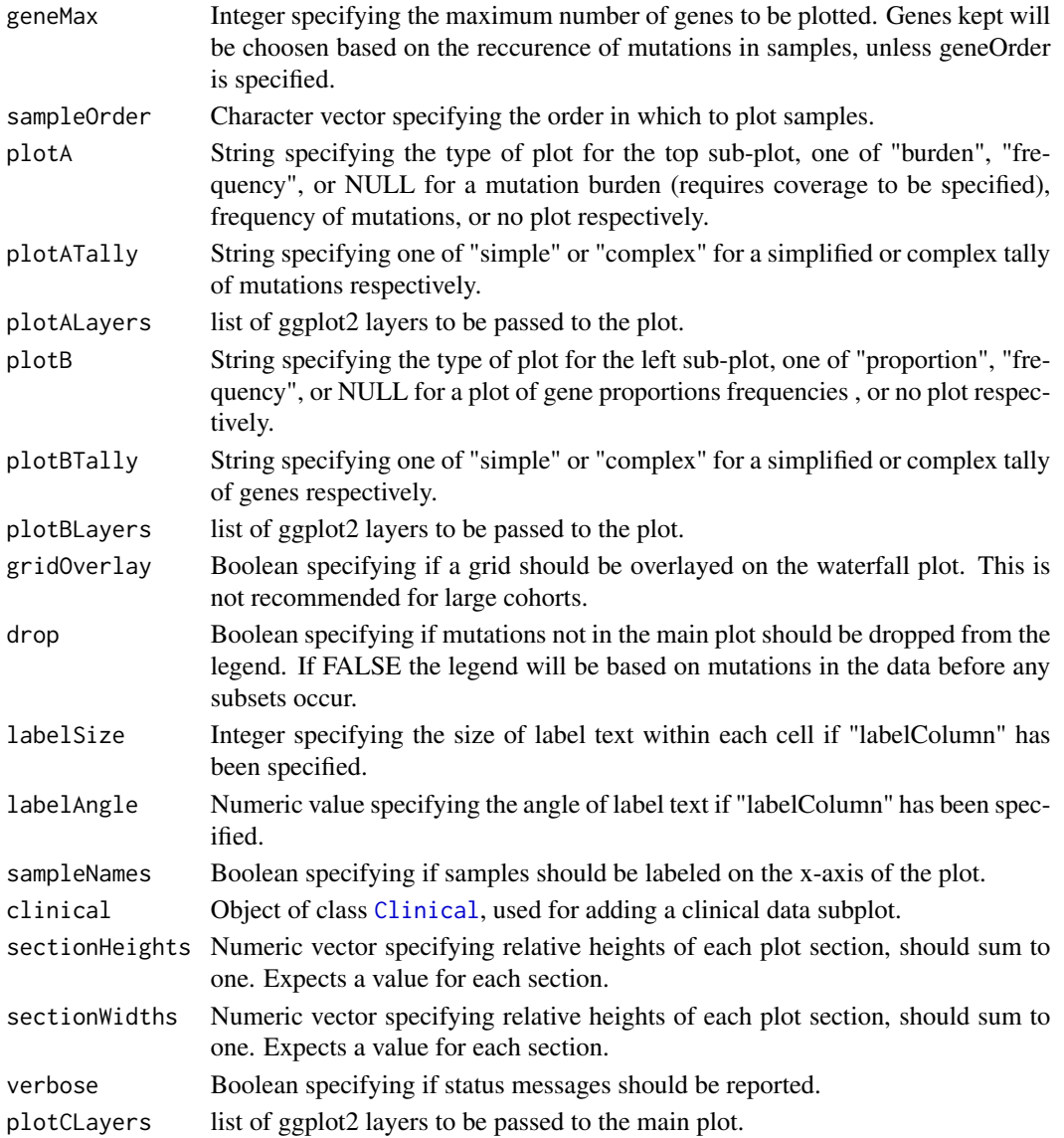

### Details

'Waterfall()' is designed to visualize the mutations seen in a cohort. As input the function takes an object of class MutationAnnotationFormat, VEP, or GMS. Alternatively a user can provide either of data.table or data.frame as long as the column names of those objects include "sample", "gene", and "mutation". When supplying an object of class data.table or data.frame the user must also provide input to the 'mutationHierarchy' parameter.

The 'mutationHierarchy' parameter expects either a data.table or data.frame object containing the column names "mutation" and "color". Each row should match a mutation type given in the param 'input'. The 'mutationHierarchy' parameter is intended to both change the colors of mutations on the plot and to set a hierarchy of which mutation type to plot if there are more than 1 mutation types for the same gene/sample combination.

#### <span id="page-60-0"></span>Waterfall-class 61

### **Slots**

PlotA gtable object for the top sub-plot.

- PlotB gtable object for the left sub-plot.
- PlotC gtable object for the main plot.
- PlotD gtable object for the bottom sub-plot.
- Grob gtable object for the arranged plot.
- primaryData data.table object storing the primary data, should have column names sample, gene, mutation, label.
- simpleMutationCounts data.table object storing simplified mutation counts, should have column names sample, mutation, Freq, mutationBurden
- complexMutationCounts data.table object storing mutation counts per mutation type should have column names sample, mutation, Freq, mutationBurden.
- geneData data.table object storing gene counts, should have column names gene, mutation, count.
- ClinicalData data.table object stroring the data used to plot the clinical sub-plot.
- mutationHierarchy data.table object storing the hierarchy of mutation type in order of most to least important and the mapping of mutation type to color. Should have column names mutation, color, and label.

#### See Also

[MutationAnnotationFormat](#page-42-1), [VEP](#page-52-1), [GMS](#page-26-1), [Clinical](#page-3-1)

#### Examples

set.seed(426)

```
# create a data frame with required column names
mutationDF <- data.frame("sample"=sample(c("sample_1", "sample_2", "sample_3"), 10, replace=TRUE),
                       "gene"=sample(c("egfr", "tp53", "rb1", "apc"), 10, replace=TRUE),
                "mutation"=sample(c("missense", "frame_shift", "splice_site"), 10, replace=TRUE))
```

```
# set the mutation hierarchy (required for DF)
hierarchyDF <- data.frame("mutation"=c("missense", "frame_shift", "slice_site"),
                          "color"=c("#3B3B98", "#BDC581", "#6A006A"))
```

```
# Run the Waterfall Plot and draw the output
Waterfall.out <- Waterfall(mutationDF, mutationHierarchy=hierarchyDF)
drawPlot(Waterfall.out)
```
<span id="page-61-0"></span>

Method writeData

### Usage

```
writeData(object, ...)
## S4 method for signature 'GMS_Virtual'
writeData(object, file, sep, ...)
## S4 method for signature 'GMS'
writeData(object, file, ...)
## S4 method for signature 'MutationAnnotationFormat_Virtual'
writeData(object, file, sep, ...)
## S4 method for signature 'MutationAnnotationFormat'
writeData(object, file, ...)
## S4 method for signature 'VEP_Virtual'
writeData(object, file, sep, ...)
## S4 method for signature 'VEP'
writeData(object, file, ...)
```
### Arguments

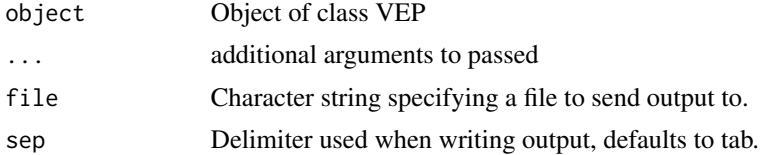

### Details

The writeData method is used to output data held in GenVisR objects to a file.

# <span id="page-62-0"></span>**Index**

```
∗ datasets
    brcaMAF, 4
    cytoGeno, 13
    HCC1395_Germline, 29
    HCC1395_N, 29
    HCC1395_T, 30
    hg19chr, 30
    LucCNseg, 42
    PIK3CA, 49
    SNPloci, 51
.getData_Lolliplot (getData), 19
.getData_MutSpectra (getData), 19
.getData_Rainfall (getData), 19
.getData_waterfall (getData), 19
brcaMAF, 4
Clinical, 60, 61
Clinical (Clinical-class), 4
Clinical-class, 4
cnFreq, 5
cnSpec, 7
cnView, 9
compIdent, 10
covBars, 12
cytoGeno, 13
drawPlot, 5, 13
drawPlot,Clinical-method (drawPlot), 13
drawPlot,Lolliplot-method (drawPlot), 13
drawPlot,MutSpectra-method (drawPlot),
        13
drawPlot,Rainfall-method (drawPlot), 13
drawPlot,Waterfall-method (drawPlot), 13
genCov, 14
geneViz, 17
GenVisR, 19
getData, 5, 19
getData,Clinical-method (getData), 19
```
getData,ClinicalData-method *(*getData*)*, [19](#page-18-0) getData,Lolliplot-method *(*getData*)*, [19](#page-18-0) getData,LolliplotData-method *(*getData*)*, [19](#page-18-0) getData,MutSpectra-method *(*getData*)*, [19](#page-18-0) getData,MutSpectraPrimaryData-method *(*getData*)*, [19](#page-18-0) getData,Rainfall-method *(*getData*)*, [19](#page-18-0) getData,RainfallPrimaryData-method *(*getData*)*, [19](#page-18-0) getData,Waterfall-method *(*getData*)*, [19](#page-18-0) getData,WaterfallData-method *(*getData*)*, [19](#page-18-0) getDescription, [20](#page-19-0) getDescription,VEP-method *(*getDescription*)*, [20](#page-19-0) getDescription,VEP\_Virtual-method *(*getDescription*)*, [20](#page-19-0) getGrob, [21](#page-20-0) getGrob,Lolliplot-method *(*getGrob*)*, [21](#page-20-0) getGrob,LolliplotPlots-method *(*getGrob*)*, [21](#page-20-0) getGrob,MutSpectra-method *(*getGrob*)*, [21](#page-20-0) getGrob,MutSpectraPlots-method *(*getGrob*)*, [21](#page-20-0) getGrob,Rainfall-method *(*getGrob*)*, [21](#page-20-0) getGrob,RainfallPlots-method *(*getGrob*)*, [21](#page-20-0) getGrob,Waterfall-method *(*getGrob*)*, [21](#page-20-0) getGrob,WaterfallPlots-method *(*getGrob*)*, [21](#page-20-0) getHeader, [22](#page-21-0) getHeader,VEP-method *(*getHeader*)*, [22](#page-21-0) getHeader,VEP\_Virtual-method *(*getHeader*)*, [22](#page-21-0) getMeta, [22](#page-21-0) getMeta,GMS-method *(*getMeta*)*, [22](#page-21-0) getMeta,GMS\_Virtual-method *(*getMeta*)*, [22](#page-21-0)

```
getMeta,MutationAnnotationFormat-method
        (getMeta), 22
getMeta,MutationAnnotationFormat_Virtual-method
GMS (GMS-class), 27
        (getMeta), 22
getMeta,VEP-method (getMeta), 22
getMeta,VEP_Virtual-method (getMeta), 22
getMutation, 23
getMutation,GMS-method (getMutation), 23
getMutation,GMS_Virtual-method
        (getMutation), 23
getMutation,MutationAnnotationFormat-method
        (getMutation), 23
getMutation,MutationAnnotationFormat_Virtual-method
        (getMutation), 23
getMutation,VEP-method (getMutation), 23
getMutation,VEP_Virtual-method
        (getMutation), 23
getPath, 24
getPath,GMS-method (getPath), 24
getPath,MutationAnnotationFormat-method
        (getPath), 24
getPath,VEP-method (getPath), 24
getPosition, 24
getPosition,GMS-method (getPosition), 24
getPosition,GMS_Virtual-method
        (getPosition), 24
getPosition,MutationAnnotationFormat-method
        (getPosition), 24
getPosition,MutationAnnotationFormat_Virtual<del>-MG¿</del>bPfonAnnotationFormat_v1.0
        (getPosition), 24
getPosition,VEP-method (getPosition), 24
getPosition,VEP_Virtual-method
        (getPosition), 24
getSample, 25
getSample,GMS-method (getSample), 25
getSample,GMS_Virtual-method
        (getSample), 25
getSample,MutationAnnotationFormat-method
        (getSample), 25
getSample,MutationAnnotationFormat_Virtual-method
        (getSample), 25
getSample,VEP-method (getSample), 25
getSample,VEP_Virtual-method
        (getSample), 25
getVersion, 26
getVersion,GMS-method (getVersion), 26
getVersion,MutationAnnotationFormat-method
        (getVersion), 26
                                               getVersion,VEP-method (getVersion), 26
                                               GMS, 59, 61
                                               GMS-class, 27
                                               GMS_v4 (GMS_v4-class), 28
                                               GMS_v4-class, 28
                                               GMS_Virtual-class, 28
                                               HCC1395_Germline, 29
                                               HCC1395_N, 29
                                               HCC1395_T, 30
                                               hg19chr, 30
                                               ideoView, 31
                                               lohSpec, 32
                                               lohView, 34
                                               Lolliplot (Lolliplot-class), 39
                                               lolliplot, 35
                                               Lolliplot-class, 39
                                               lolliplot_AA2sidechain, 41
                                               lolliplot_buildMain, 41
                                               LucCNseg, 42
                                               MutationAnnotationFormat, 59, 61
                                               MutationAnnotationFormat
                                                        (MutationAnnotationFormat-class),
                                                        43
                                               MutationAnnotationFormat-class, 43
                                                        (MutationAnnotationFormat_v1.0-class),
                                                        44
                                               MutationAnnotationFormat_v1.0-class,
                                                        44MutationAnnotationFormat_v2.0
                                                        (MutationAnnotationFormat_v2.0-class),
                                                        44
                                               MutationAnnotationFormat_v2.0-class,
                                                        44MutationAnnotationFormat_v2.1
                                                        (MutationAnnotationFormat_v2.1-class),
                                                        45
                                               MutationAnnotationFormat_v2.1-class,
                                                        45
                                               MutationAnnotationFormat_v2.2
                                                        (MutationAnnotationFormat_v2.2-class),
                                                        46
                                               MutationAnnotationFormat_v2.2-class,
                                                        46
```
### $I<sub>N</sub>$  and  $I<sub>S</sub>$  and  $I<sub>S</sub>$  a

```
MutationAnnotationFormat_v2.3 (MutationAnnotationFormat_v2.3-class
)
,
        46
MutationAnnotationFormat_v2.3-class
,
        46
MutationAnnotationFormat_v2.4 (MutationAnnotationFormat_v2.4-class
)
,
        47
MutationAnnotationFormat_v2.4-class
,
        47
MutationAnnotationFormat_Virtual-class
,
        48
MutSpectra
, 27
, 43
, 54
MutSpectra
(MutSpectra-class
)
, 48
MutSpectra-class
, 48
49
Rainfall
(Rainfall-class
)
, 50
Rainfall-class
, 50
SNPloci
, 51
TvTi, 51VEP
, 59
, 61
VEP
(VEP-class
)
, 53
VEP-class
, 53
VEP_v88
(VEP_v88-class
)
, 54
54
VEP_Virtual-class
, 55
Waterfall
, 27
, 43
, 54
Waterfall
(Waterfall-class
)
, 58
waterfall
, 55
Waterfall-class
, 58
writeData
, 62
writeData,GMS-method
(writeData
)
, 62
writeData,GMS_Virtual
(writeData
)
, 62
writeData,GMS_Virtual-method (writeData), 62
writeData,MutationAnnotationFormat-method (writeData), 62
writeData,MutationAnnotationFormat_Virtual (writeData), 62
writeData,MutationAnnotationFormat_Virtual-method (writeData), 62
writeData,VEP-method
(writeData
)
, 62
writeData,VEP_Virtual
(writeData
)
, 62
writeData,VEP_Virtual-method (writeData), 62
```